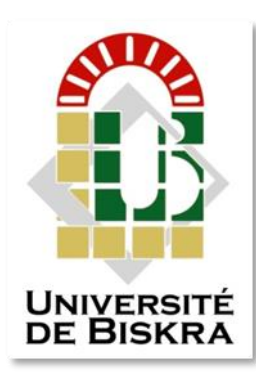

Univérsité Mohamed Khider de Biskra Faculté des sciences exactes et science de la nature et la vie Département de science de la matiere

## **MEMOIRE DE MASTER**

Domaine de science de la matiere Filière de Physique Spécialité Physique énergitique et énergie renouvlable

Réf. :

Présenté et soutenu par : **MECHEHOUD Hicham-HAFIDI Maroua**

Le : jeudi 26 avril 2018

# Simulation Numérique d'une cellule solaire en silicium amorphe hydrogéné (a-Si :H)

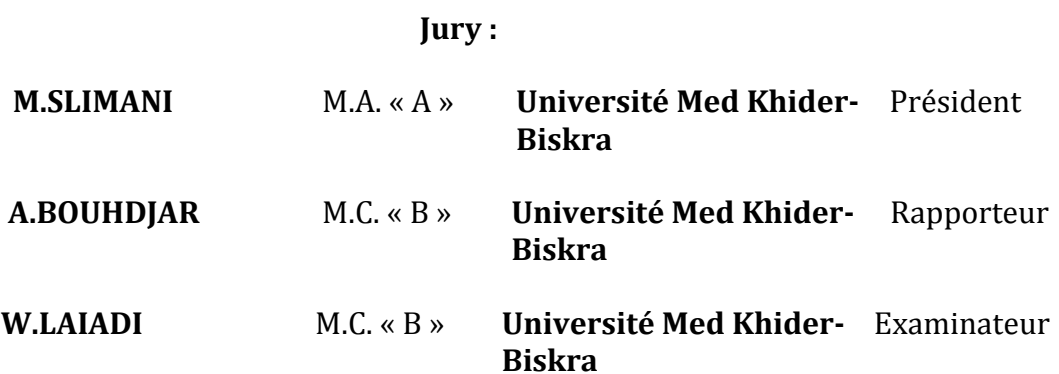

Année universitaire: 2018/2019

Résumé

Le travail de ce mémoire est une étude par simulation numérique d'une cellule solaire en silicium amorphe hydrogéné (a-Si:H) d'une structure p-i-n en utilisant le simulateur SILVACO-TCAD avec le module Atlas. Nous avons extrait les paramètres externes de la cellule solaire étudiée : la caractéristique densité de courant-tension (J-V), la densité de courant du courtcircuit  $J_{sc}$ , la tension de circuit ouvert  $V_{oc}$ , facteur de forme FF et le rendement de conversion . Nous avons essayé de comprendre le comportement photo-électrique de cette cellule solaire, en analysant le profil des paramètres internes comme : champ électrique et le taux de recombinaison. Notre simulation a été faite pour optimiser la cellule solaire dans la configuration singulière. De ce fait, l'épaisseur de la couche intrinsèque (i) a de l'influence sur le rendement de conversion, les concentrations de dopage des couches de type p et n ont un effet négligeable sur les performances de la cellule, et les mobilités des porteurs de charge ont de l'influence sur le rendement de conversion lorsque nous prenant en considération les résultats expérimentaux des autres recherches. Le meilleur rendement η obtenu est de 11.23%.

*Dédicace* 

*On dédie ce modeste travail:*

*A nos parents.*

*A ma tante AGAOUA Chadia.*

# Remerciements

*Nous remercions ALLAH de nous donner la force, la santé, le courage* 

*et la volonté d'entamer et de terminer ce mémoire.*

*Au terme de ce travail de fin d'étude, nos remerciements vont, à nos* 

*familles qui nous ont soutenue et encouragées tout au long de nos* 

*études.*

*A notre encadreur, Monsieur le Dr.* BOUHDJAR Abdelfodhil

*car il nous a ouvert les portes du savoir et il a mis à notre disposition* 

*l'information en temps voulu.*

*Nous le remercions pour la qualité de son encadrement exceptionnel,* 

*pour sa patience, sa rigueur, ses précieux conseils, ses orientations et sa* 

*disponibilité durant notre préparation de ce mémoire.* 

*Nous tenons aussi à remercier Messieurs les membres de jury d'avoir* 

*accepté de juger ce travail.*

### **Sommaire**

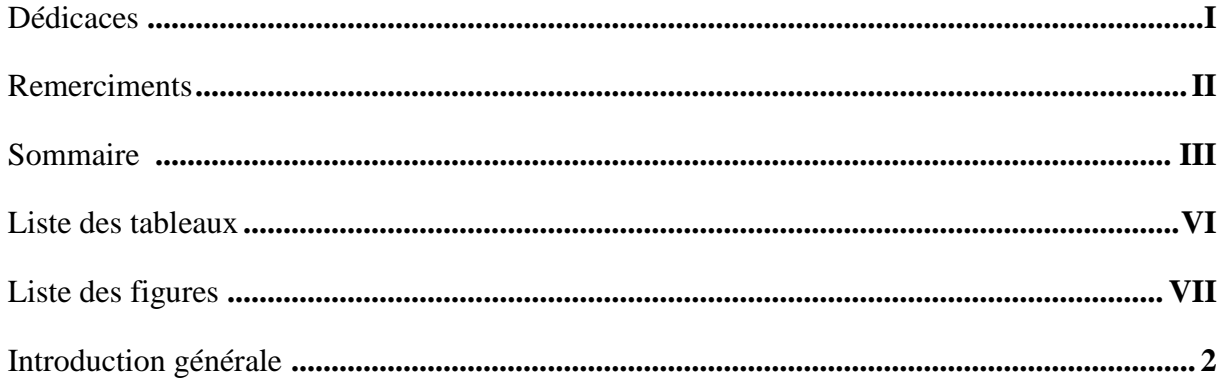

### Chapitre 1 : Propriétés optoélectroniques des semi-conducteurs (a-Si : H)

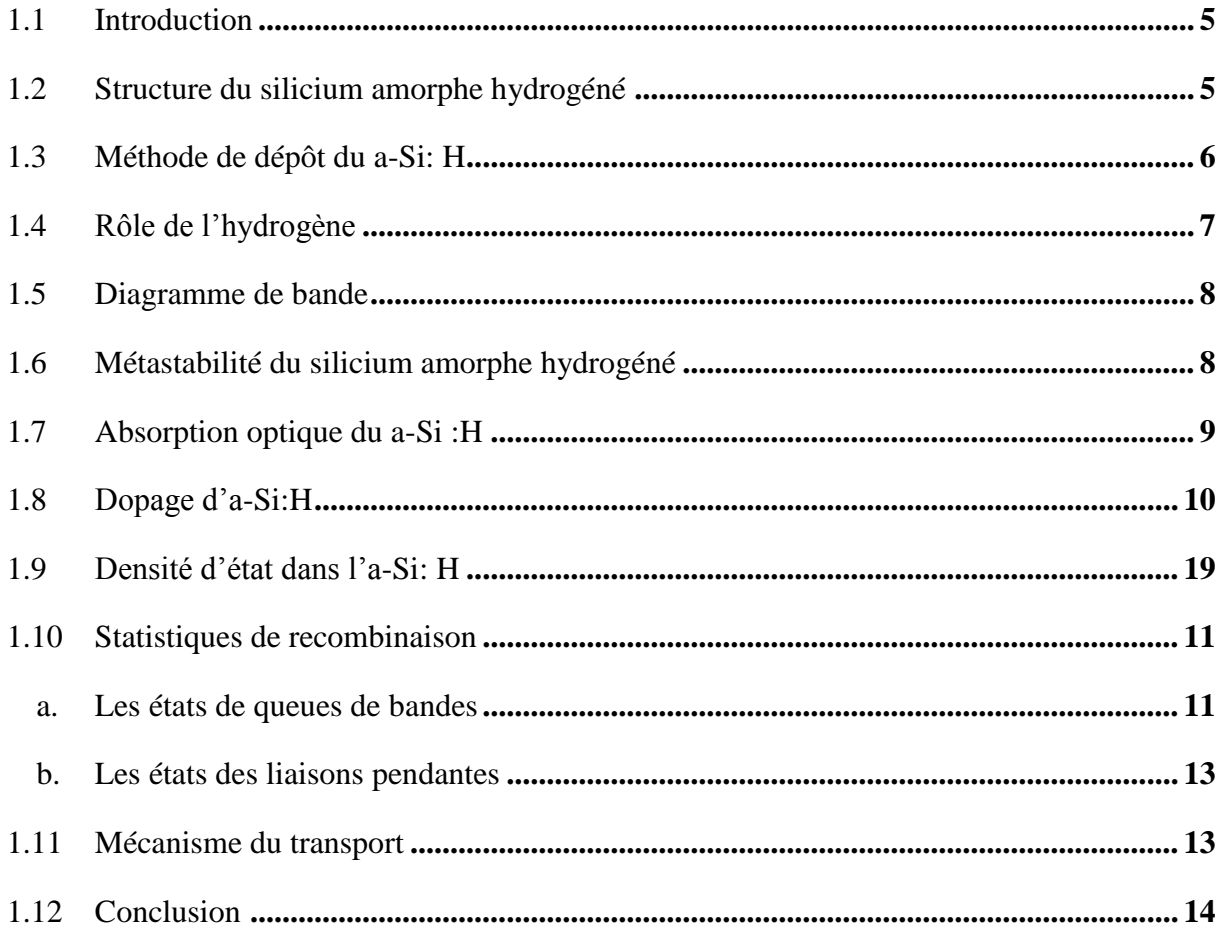

### Chapitre 2: Notions générales sur la cellule solaire en (a-Si:H)

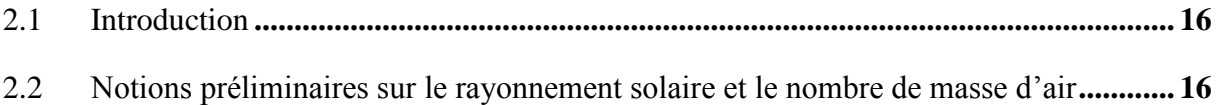

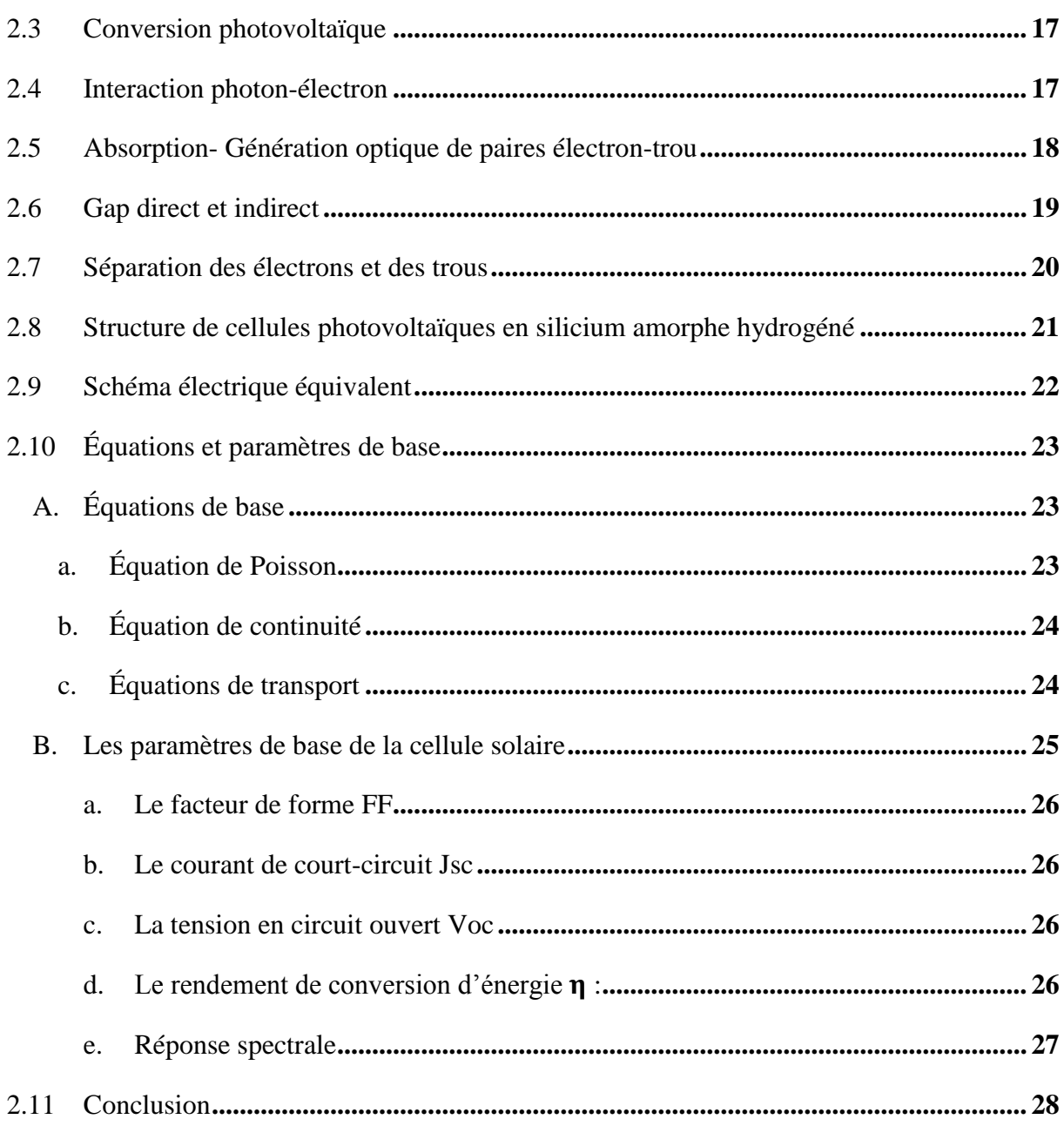

## **Chapitre 3: Simulateur SILVACO-TCAD**

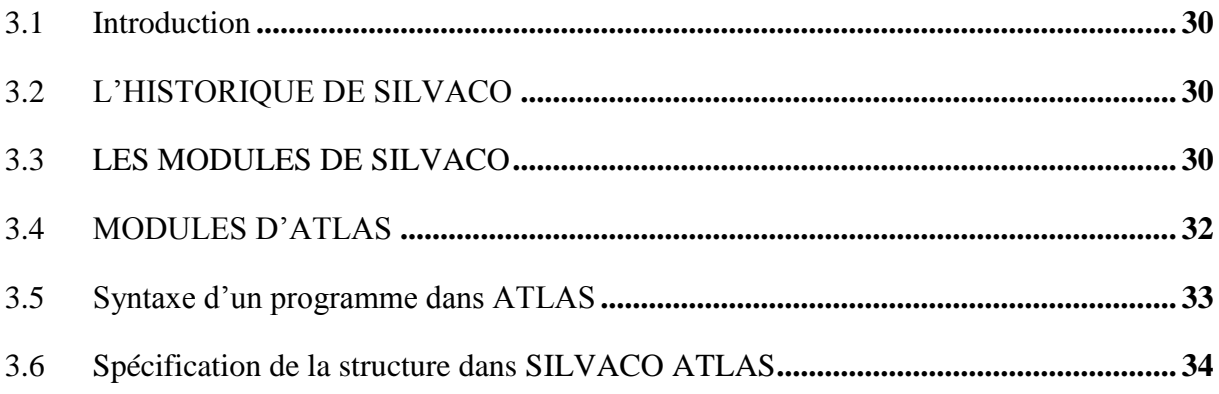

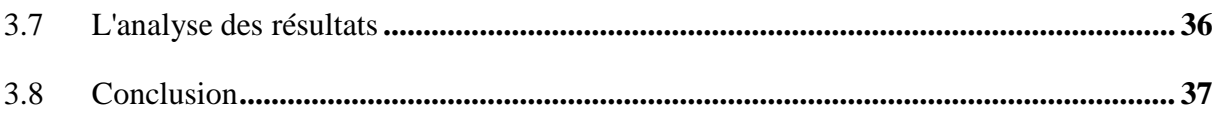

### Chapitre 4: Simulation et discussion des résultats

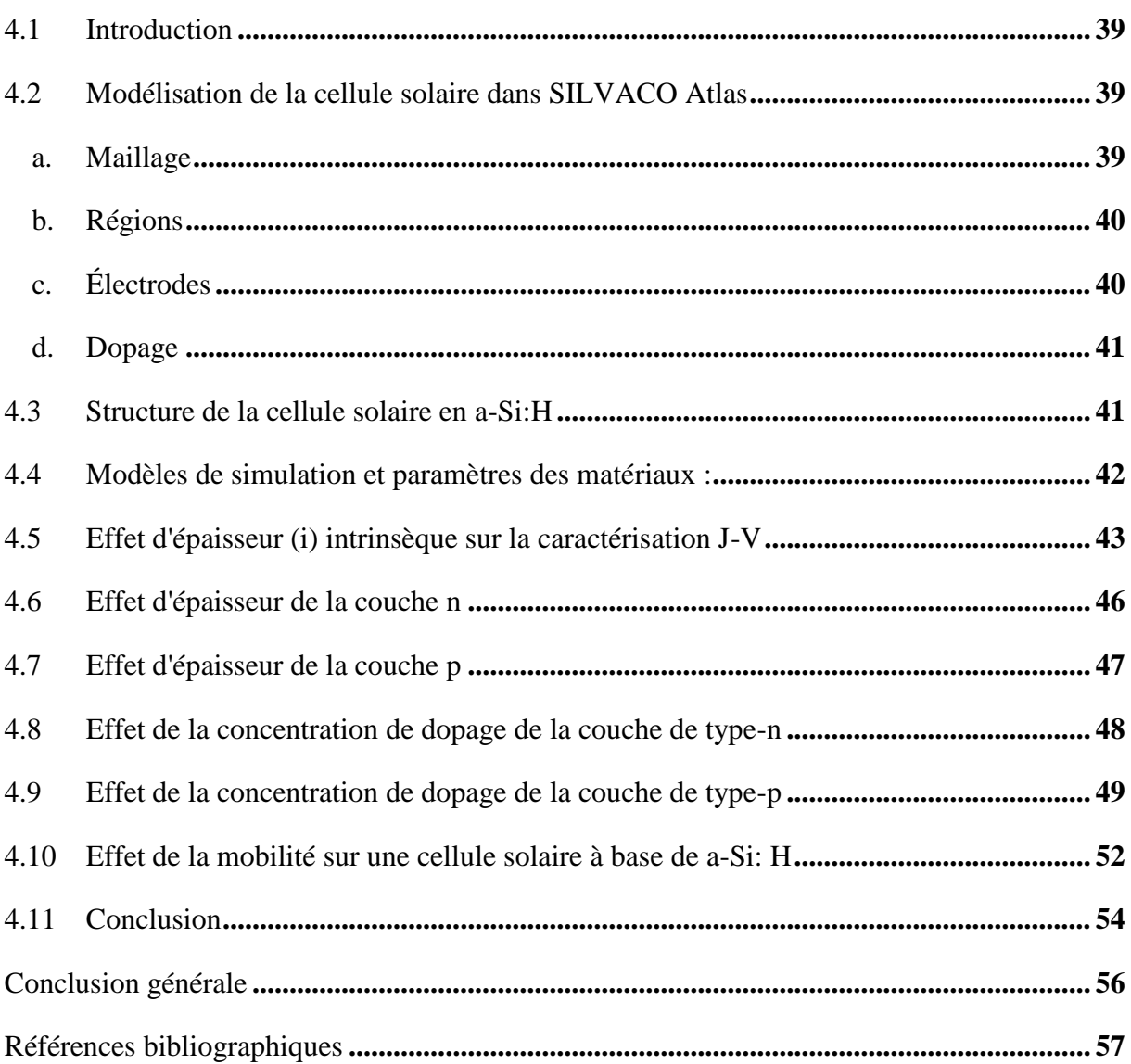

## **Liste des Tableaux**

**Chapitre 1** : Propriétés optoélectroniques des semi-conducteurs (a-Si :H)

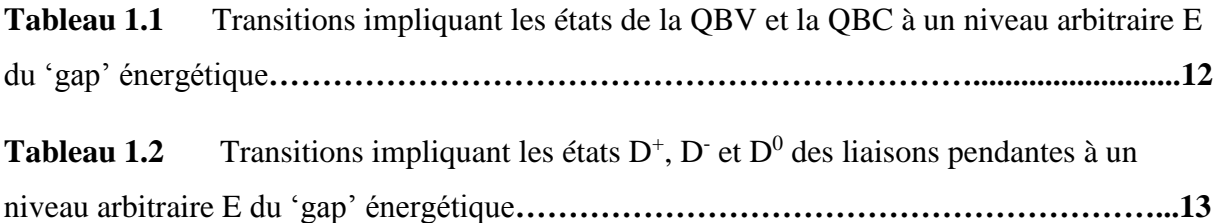

**Chapitre 4**: Simulation et discussion des résultats

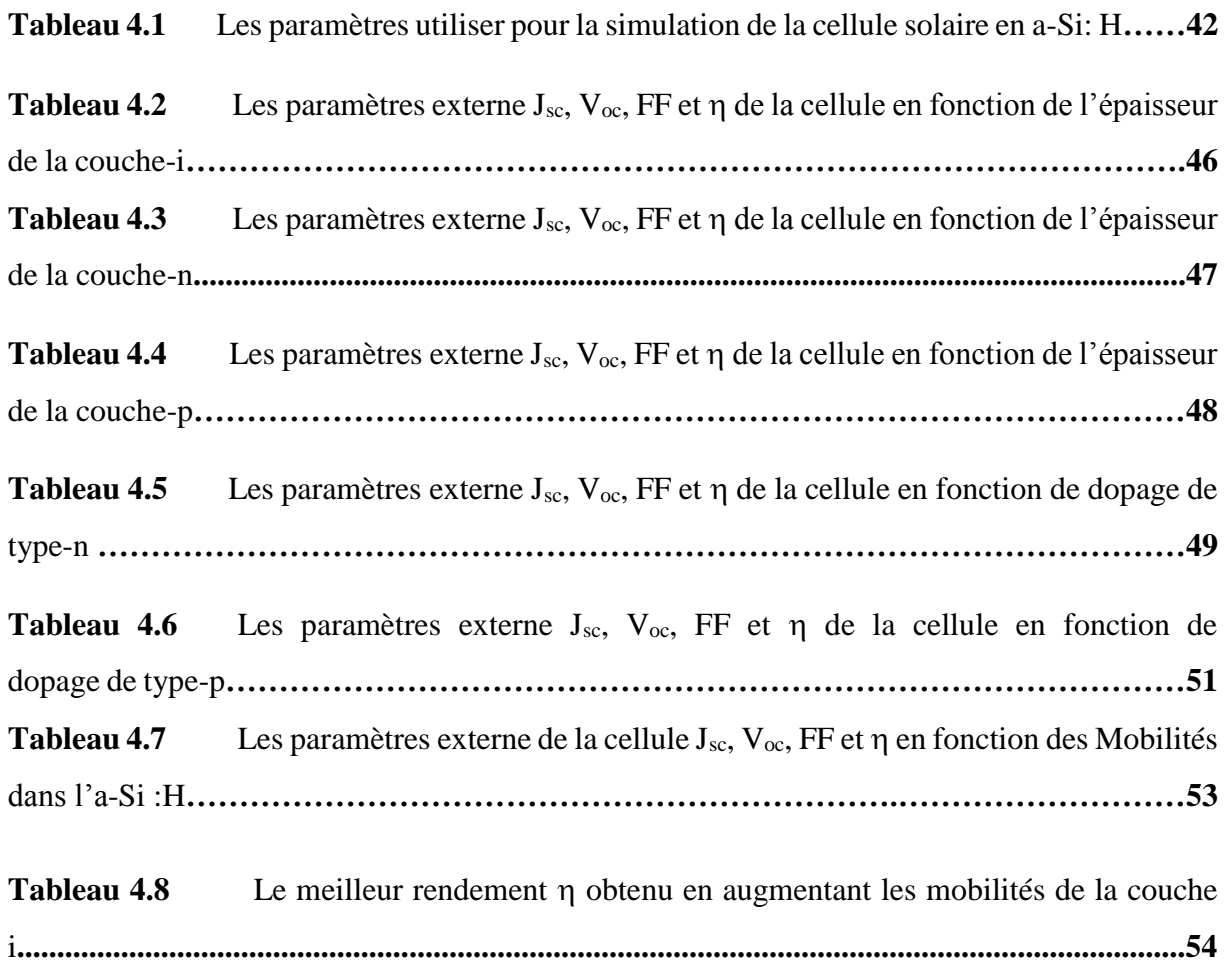

#### **Liste des figures**

**Chapitre 1** : Propriétés optoélectroniques des semi-conducteurs (a-Si :H).

**Figure 1.1** (a) Structure du silicium cristallin et (b) Structure du silicium amorphe Hydrogéné **………………………………………………………………………………………….....……6 Figure 1.2** Schéma de dépôt PECVD dans une boîte à plasma d'un module au (a-Si: H) **……………………………………………………………………………….............................7 Figure 1.3** Diagramme de bande du silicium cristallin (b) et du silicium amorphe hydrogéné (a**) ………………………………………………………………………………..…………..…8 Figure1.4** Spectre d'absorption optique de l'a-Si: H et transitions optiques correspondantes**…………………………………………..………………………………….....9 Figure1.5** Exemple de densité d'états N(E) dans le gap d'une couche de silicium amorphe hydrogéné non dopé**…………………………………………..…………………….11 Figure 1.6** Transitions possibles des électrons et des trous entre un niveau énergétique E du 'gap' et les états étendus des bandes*…………………………………………………………..***12 Figure 1.7** Mécanisme de transport: multi-piégeage (a) avec saut (b)**……………………14 Chapitre 2**: Notions générales sur la cellule solaire en (a-Si:H). **Figure 2.1** Spectre d'émission solaire sous AM0 etAM1.5**……………………………..….17 Figure 2.2** Schéma de BV, BC et gap interdit ou gap d'un semi-conducteur**..........................18 Figure 2.3** Diagramme de l'énergie E en fonction de la quantité de mouvement pour un semiconducteur à bande interdite indirecte**………………………………………………………...20 Figure 2.4** • Formation du champ électrique interne E et de la tension  $V_b$  dans une diode de type p-i-n…**………………………………………………………………...…………………21 Figure 2.5** Cellule solaire de structure p-i-n en a-Si: H**..........................................................22 Figure 2.6** Caractéristique et schéma équivalent d'une cellule photovoltaïque réelle**............23**

**Figure 2.7** Caractéristiques I(V) et P(V) d'une cellule solaire**………………………………27**

**Figure 2.8** Exemple de réponse spectrale d'une cellule photovoltaïque**………………….28**

**Chapitre 3**: Simulateur SILVACO-TCAD.

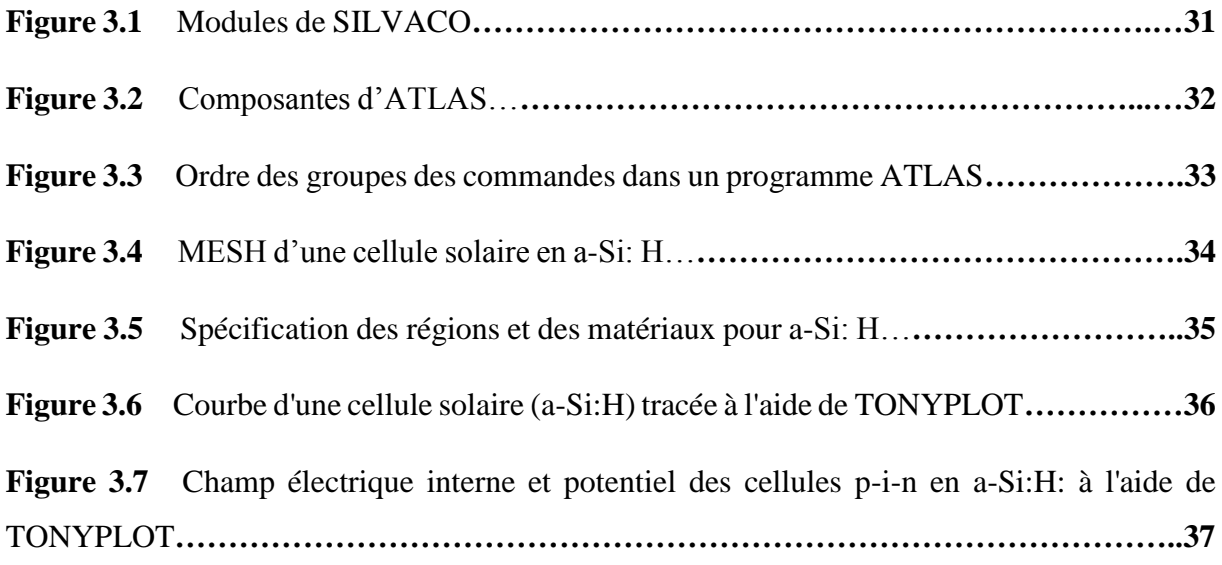

**Chapitre 4**: Simulation et discussion des résultats.

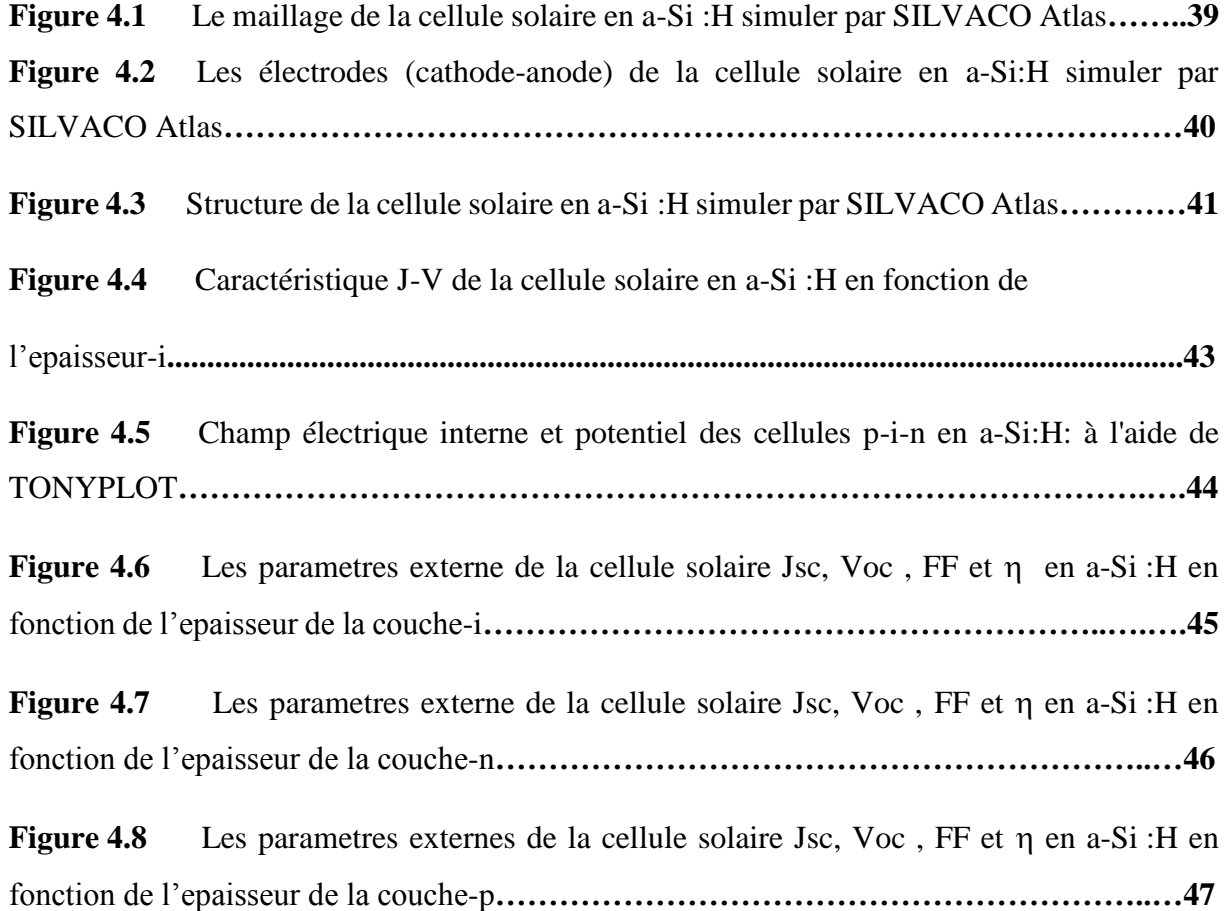

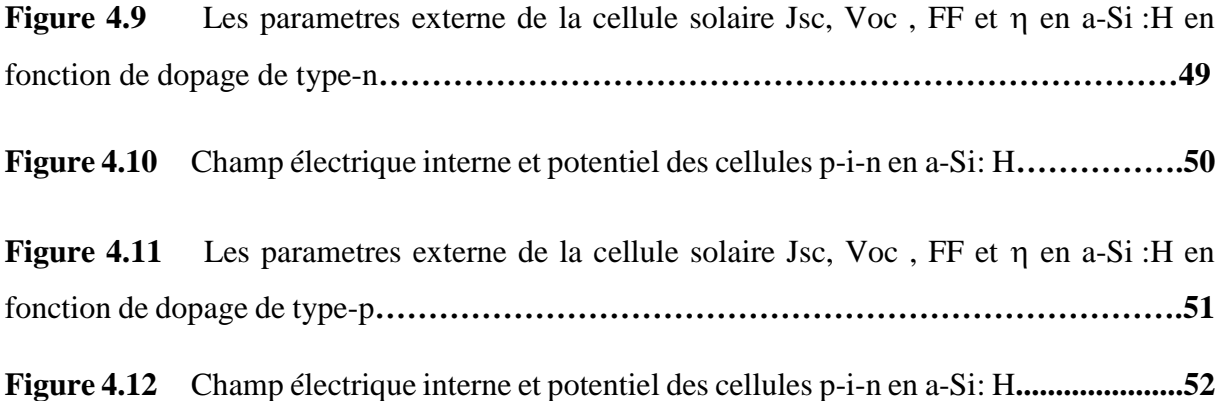

# Introduction générale

#### **Introduction générale**

 L'énergie photovoltaïque est la conséquence de la conversion de la lumière du soleil en énergie électrique, par le transfert de l'énergie des photons aux électrons d'un matériau.

 De nos jours, le silicium monocristallin ou poly-cristallin est le semi-conducteur à base de toute l'[industrie électronique](https://www.universalis.fr/encyclopedie/industrie-electronique/) moderne, il est le plus utilisé dans la fabrication de la majorité des cellules solaires car il est très répandu à la surface de la croûte terrestre sous forme de [silice](https://www.universalis.fr/encyclopedie/silice/) (sable, quartz, etc.).

 Pour l'augmentation de la production commerciale des modules photovoltaïques, des progrès significatifs ont été effectués dans le développement des cellules solaires a base du silicium amorphe (a-Si :H). Le silicium sous sa forme monocristalline et poly-cristalline est plus épais qu'a-Si:H afin d'absorber la même quantité de rayonnement solaire. L'a-Si:H possède un coefficient d'absorption élevé, ce qui lui donne la capacité d'absorber suffisamment le rayonnement incident dans une épaisseur de 0,5 microns seulement, de plus ses méthodes de déposition et de fabrication sont plus faciles et moins couteuses par rapport au silicium cristallin. Tous les avantages cités auparavant font de la cellule solaire en couche mince à base du silicium a-Si:H un candidat principal pour devenir par la suite un concurrent sérieux aux sources conventionnelles d'électricité[1].

 Le fonctionnement de toutes les cellules solaires est basé sur le même principe physique mais, puisque les cellules solaires en a-Si:H sont à base de matériau de propriétés différentes de celles du silicium cristallin, la structure de base de la cellule est un peu différente pour bénéficier du matériau intrinsèque(a-Si:H). En effet, les cellules de structure (p-i-n) et (n-i-p) sont utilisées au lieu de la jonction (p/n) classique du silicium cristallin.

 Ce travail concerne l'étude par simulation numérique du fonctionnement d'une cellule solaire singulière de type (p-i-n) en (a-Si:H) en utilisant le logiciel SILVACO Atlas. Une étude sensitive sera effectuée sur les paramètres qui limitent le rendement de ce type de cellules solaires et la présentation des paramètres optimisant les performances de la cellule solaire en (a-Si:H).

Notre travail est divisé en quatre chapitres :

 Dans le premier chapitre nous rappelons quelques propriétés électroniques et optiques du silicium amorphe hydrogéné.

 Dans le deuxième chapitre, nous évoquons et donnons les notions générales relatives aux cellules solaires pour comprendre les phénomènes physiques impliqués dans les cellules solaires en (a-Si:H). Nous présentons aussi les mécanismes de transport des porteurs de charge dans une cellule solaire à base d'une structure (p-i-n). Nous déterminerons le principe de fonctionnement de ces cellules et surtout la jonction (p-i-n), ainsi que les caractéristiques électriques des cellules solaires en silicium amorphe hydrogéné.

 Le troisième chapitre, consiste en la présentation du logiciel SILVACO qui est utilisé pour la simulation de la cellule solaire, et qui permet la modélisation du comportement physique et électrique d'une cellule singulière en (a-Si:H).

 Dans le quatrième chapitre, Nous finissons par étudier l'influence des différentes couches constituant la cellule solaire en a-Si:H sur ses performances et par la suite l'interprétation des résultats obtenus.

Nous clôturons notre travail par une conclusion générale sur l'ensemble des résultats trouvé

# **Chapitre 1** Propriétés optoélectroniques des semi-conducteurs (a-Si:H)

#### **1.1 Introduction :**

Le silicium amorphe hydrogène (a-Si: H) a été fabriqué pour la première fois, à la fin des années 60 et déposé par chittick [2], le matériau est devenu utilisable comme semi-conducteur.

Aujourd'hui, l'a-Si: H suscite un grand intérêt et cela pour plusieurs raisons. D'une part il est moins couteux, et facile à fabriquer du moment où il ne nécessite pas de température élevée (300°C) par rapport au silicium cristallin, d'autre part la possibilité de le déposer sur de grande surfaces ainsi que sur des surfaces non planes ou souples, de surcroit sa forte absorption de la lumière visible et peu de dégradation par les rayons X.

Ce chapitre concerne l'étude des propriétés physiques et optiques de semi-conducteurs amorphes, en particulier le silicium amorphe hydrogéné (a-Si: H) qui va constituer notre cellule solaire à étudier. Ces propriétés dépendent essentiellement des états localisés dans la bande interdite qui agissent comme des pièges ou des centres recombinants pour les porteurs libres.

#### **1.2 Structure du silicium amorphe hydrogéné :**

On distingue un matériau amorphe d'un matériau cristallin par sa structure atomique désordonnée et cela signifie qu'il n'existe pas d'ordre à grande distance, toutefois il existe un certain ordre à courte distance. Le silicium amorphe possède une structure tétraédrique (l'atome de Si est au centre de quatre liaisons covalentes), tout comme le silicium cristallin. Le silicium amorphe présente des distorsions aléatoires donc il en fait naitre des liaisons pendantes (certaines liaisons cassées). On dit que la liaison brisée présente un caractère amphotère car, on retrouve des atomes de silicium avec un électron célibataire. Il en résulte une grande influence sur les propriétés électroniques. En effet, un second électron peut s'y fixer formant un centre chargé négativement. Dans ce cas, la liaison pendante constitue un piège à électron. L'électron célibataire peut quitter l'atome pour laisser un centre chargé positivement. Dans ce cas, la liaison pendante constitue un piège à trous. Les figures (1.1.a) et (1.1.b) montrent la différence de structure entre le silicium cristallin et le silicium amorphe hydrogéné.[3]

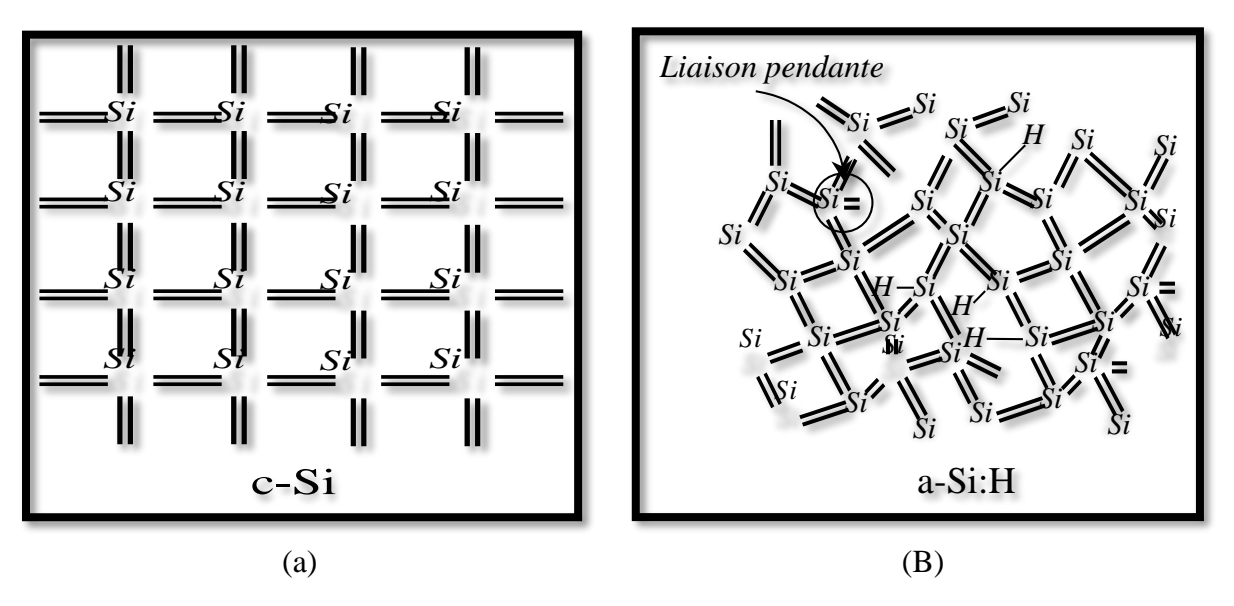

**Figure 1.1** (a) Structure du silicium cristallin et (b) Structure du silicium amorphe

hydrogéné.[3]

#### **1.3 Méthode de dépôt du a-Si:H :**

Plusieurs et différentes techniques sont utilisées pour le dépôt du silicium amorphe hydrogéné (a-Si: H), l'évaporation thermique par exemple était l'une des premières techniques mais le matériau déposé était non utilisable à cause de sa très mauvaise qualité et surtout les défauts qu'il contient, ensuite une autre méthode de déposition a été découverte, c'est Chemical Vapor Deposition (CVD) assistée par un plasma continu ou radiofréquence (RF). Cette dernière technique, plus connue sous l'appellation Plasma-Enhanced Chemical Vapor Deposition (PECVD), reste la plus utilisée au niveau industriel pour le dépôt d'a-Si:H

La méthode PECVD consiste à dissocier, une chambre à vide contenant deux électrodes, le gaz de silane SiH<sup>4</sup> injecté à basse pression (0,1 à 10 Torrs) dans des éléments chimiques très actifs. Le plasma formé résulte de la décharge électrique entre les électrodes en appliquant une fréquence de 13,56 MHz. Il contient les radicaux Si, Si-H, Si-H2; Si-H3, et est accompagné des espèces ioniques positives et négatives et des électrons qui assurent la neutralité électrique totale. Turbin[4] a étudié les réactions chimiques et les mécanismes de dissociation du silane dans un tel plasma. Les molécules ionisées sont déposées sur le substrat chauffé (150-300 ° C) en formant un film mince de silicium amorphe hydrogéné avec une vitesse de dépôt de quelques Angströms par seconde. Ces dépôts sont généralement réalisés sur des substrats de verre ou sur du verre recouvert d'une couche transparente et conductrice (TCO).[5]

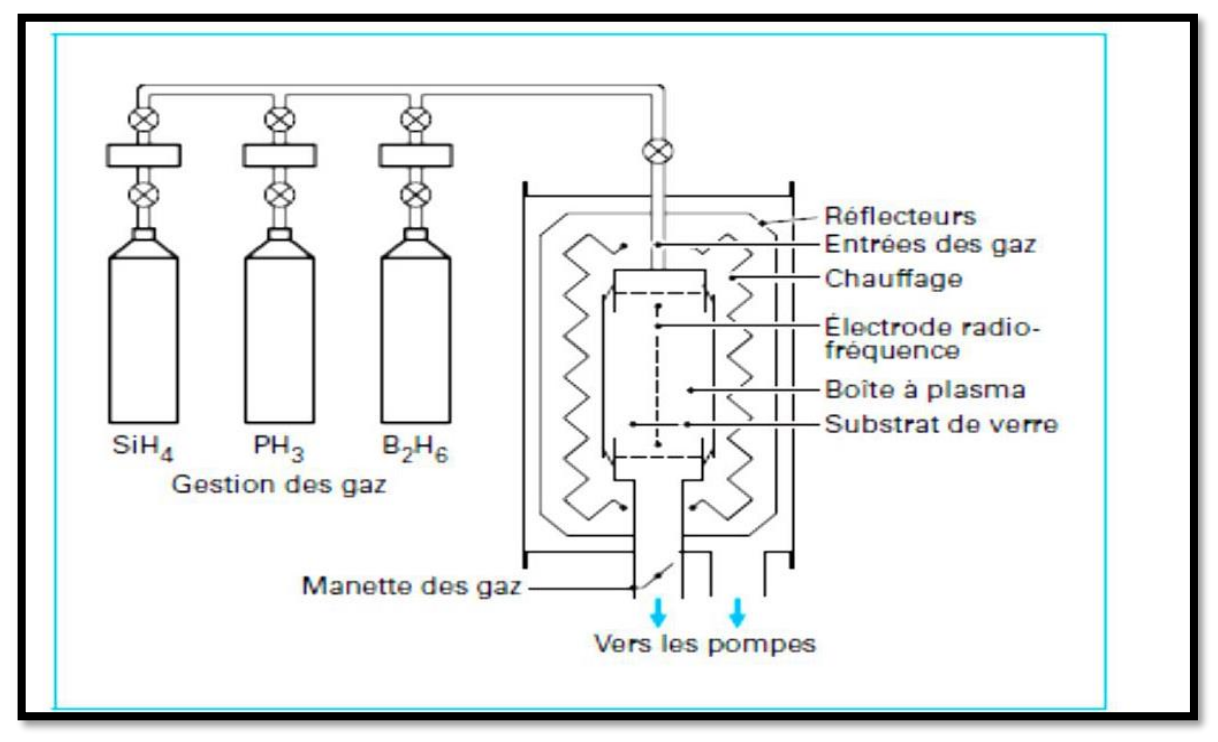

**Figure 1.2** Schéma de dépôt PECVD dans une boîte à plasma d'un module au a-Si:H.[6]

#### **1.4 Rôle de l'hydrogène :**

L'incorporation d'hydrogène influence sur les propriétés électroniques du a-Si:H de diverses manières, d'une part il rend le silicium amorphe moins de defaults et utilisable, d'autre part il permet de réduire les liaisons pendantes, par ailleurs en se liant aux atomes de silicium il entraîne la disparition d'une partie des états localisés donc il en résulte une augmentation du gap optique et une diminution de la pente des queues de bande. Sans hydrogène, la densité des liaisons pendantes serait de l'ordre de 10<sup>^19</sup>/cm<sup>-3</sup>, le gap optique de 1.2 eV environ et il est impossible de le doper. On constate aussi que l'intervalle optique varie d'environ 1,2-2 eV lorsque la concentration de l'hydrogène varie entre 0 et 50% en atomes. Cet effet a été utilisé dans des cellules solaires à base d'a-Si:H pour modifier la sensibilité spectrale. La concentration d'hydrogène doit varier entre 6 % et 35 %, ce qui dépasse largement la densité nécessaire à la passivation des liaisons pendantes.[7]

Par contre une grande intégration de l'hydrogène peut entraîner la rupture des liaisons faible et l'introduction de nouvelles liaisons pendantes. Un équilibre donc se met en place.

#### **1.5 Diagramme de bande :**

Le diagramme de bandes du silicium amorphe provient du modele de Davis et Mott (Figure1.3)[8].Dans celui-ci les états sont étendus, une queue de bande se prolonge dans la bande interdite, Les états dans ces queues sont localisés, le gap optique est légèrement inférieur au gap de mobilité car les états de queues de bandes participent à l'absorption et ces dernières sont représentées par une distribution exponentielle décroissante, depuis les bords de mobilité. Le dopage de type p est plus difficile dans l'a-Si:H car la queue de bande de valence (QBV) est plus large que la queue de bande de conduction (QBC) et s'étend plus profondément dans le gap. Les états profonds peuvent être représentés par deux gaussiennes, l'une est de type donneur  $D^{+0}$  et l'autre de type accepteur  $D^{0/-}$ .

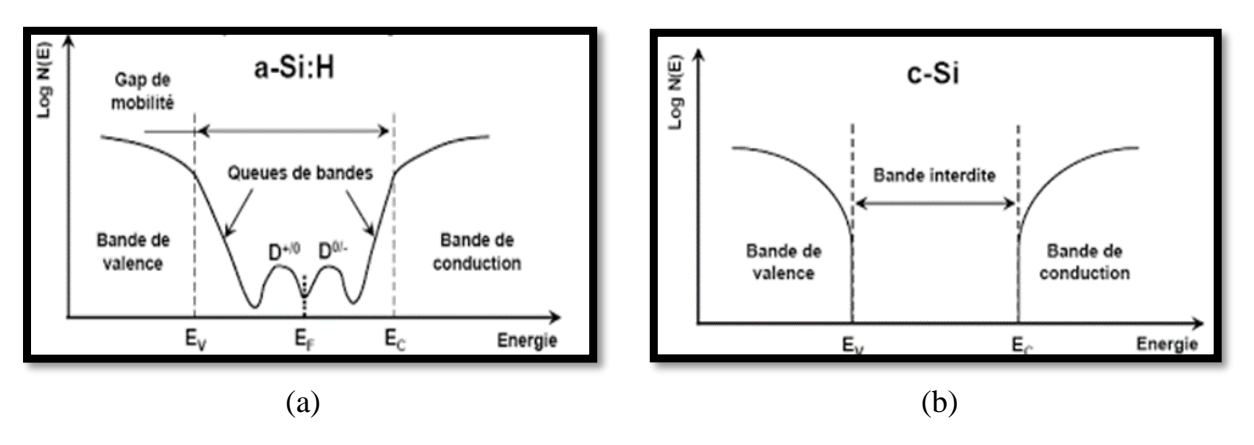

**Figure 1.3** Diagramme de bande du silicium cristallin (b) et du silicium amorphe hydrogéné (a).

 $D^+$ ,  $D^0$  et  $D^-$  représentent les liaisons pendantes respectivement positives, neutres et négatives.

#### **1.6 Métastabilité du silicium amorphe hydrogéné :**

Lorsque la couche de silicium amorphe est exposée à la lumière prolongée, un effet de dégradation se produit, Les liaisons les plus faibles au sein du réseau de silicium amorphe sont rompues, créant ainsi de nouvelles liaisons, C'est l'effet de dégradation induit par la lumière appelée «effet Staebler-Wronski (SWE)», cet effet a été découvert en 1977 par David l. Staebler et Christopher R. Wronski[9]. Un effort important a été mis dans l'obtention d'une compréhension des processus qui provoquent le changement structurel et optoélectronique causé par la lumière dans a-Si: H.

L'effet Staebler-Wronski a été décrit comme une diminution significative de la conductivité dans l'obscurité et de la photoconductivité et par conséquent une augmentation dans la densité des défauts, Ce phénomène est heureusement réversible en soumettant le matériau à un recuit à une température de l'ordre de 170°C.

#### **1.7 Absorption optique du a-Si :H :**

Les propriétés d'absorption optique du silicium amorphe sont très importantes pour comprendre le fonctionnement d'une cellule solaire et optimiser son efficacité de conversion. A partir des mesures d'absorption, on peut déduire des informations sur les états de la queue et du défaut. La (Figure1.4) représente le coefficient d'absorption α du a-Si:H en fonction de l'énergie de photon.

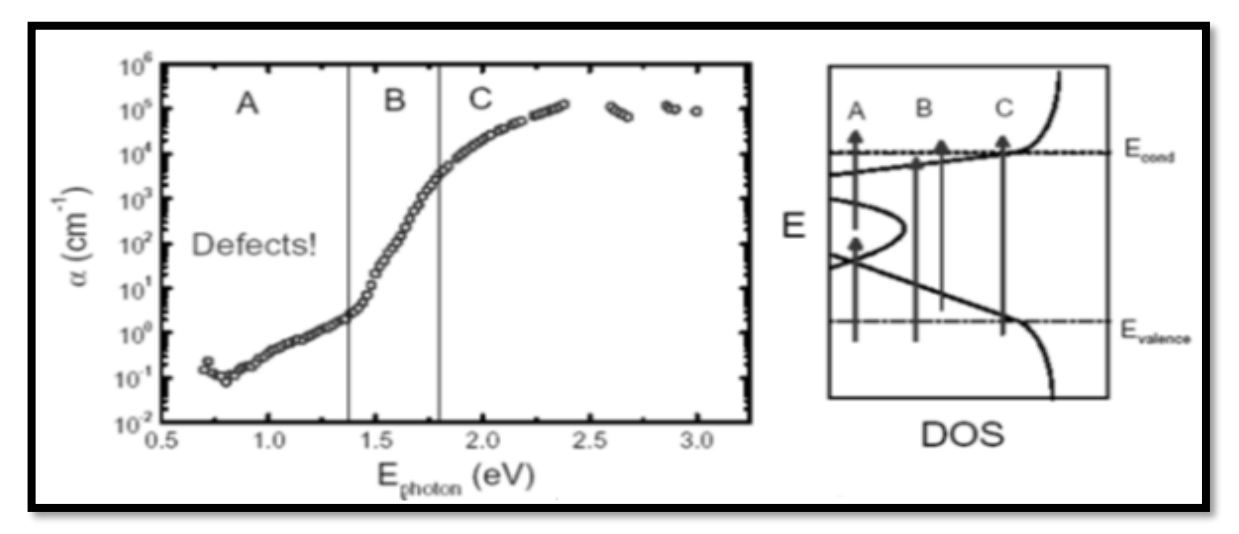

**Figure1.4** Spectre d'absorption optique de l'a-Si: H et transitions optiques correspondantes.[5] La figure(1.4) montre trois régions bien distinctes :

**\*** Région C de forte absorption ( $\alpha > 10^3$ -10<sup>4</sup>cm<sup>-1</sup>). Les transitions font intervenir les états étendus de la bande de conduction et ceux de la bande de valance. Tauc propose l'équation suivante[10]

$$
\alpha \propto \frac{(\text{E-Eg})^{\text{m}}}{\text{E}} \tag{1.1}
$$

Ou *E* étant l'énergie du photon, *Eg* le gap optique ou le gap de Tauc et m = 2.

**Région B** dans cette region  $10^{-1}$  cm<sup>-1</sup> $\lt \alpha \lt 10^3$  cm<sup>-1</sup> [11], les transitions se font entre les etats des queues de bandes et les états de la bande de valance ou bien ceux de la bande de conduction [12]**.**  Le coefficient d'absorption  $\alpha$  suit une loi exponentielle avec l'énergie du photon E[13].

$$
\alpha = \alpha_0 \exp\left(\frac{E}{Eu}\right) \tag{1.2}
$$

Où αo est une constante et *Eu* est l'énergie d'Urbach. Cette énergie est liée à la largeur de queue de bande de valence et à celle de la queue de bande de conduction*.*

 **Région A** pour les basses énergies, la diminution de l'absorption d'énergie est plus lente que dans la zone précédente, Dans cette zone, l'absorption est due aux transitions optiques partant des états localisés profonds vers les bandes étendues.

#### **1.8 Dopage d'a-Si :H :**

Le dopage du silicium amorphe hydrogéné est une découverte de grande importance qui a été réalisée en 1975 par Spear et Le Comber, le dopage permet de modifier le niveau de fermi au sein du gap de semi-conducteur. Ainsi le dopage p de (a-Si:H) fait passer le niveau du fermi du milieu de gap (ceci est une approximation, car le silicium amorphe intrinsèque est toujours légèrement dopé n) a 0.3 eV de la bande de valence et le dopage n permet de s'approcher à 1.2 eV de la bande de conduction. Ces changements de positions du niveau de fermi, mais ils s'accompagnent aussi d'une détérioration des propriétés de transport du matériau dopé à cause de l'augmentation de la densité de défauts. Le gap du a-Si:H peut être changé dans la gamme 1.6 à 2.0 eV par incorporation de l'hydrogène 10-30% mais, avec l'augmentation du contenu d'hydrogène, les propriétés électroniques et structurales du film se détériorent.[12]

#### **1.9 Densité d'état dans l'a-Si :H :**

La description énergétique du silicium amorphe hydrogéné est plus compliquée à déterminer. L'a-Si:H est caractérisé par des faibles mobilités des porteurs libres et la présence d'états localisés dans le gap près des bandes de valence et de conduction (queues de bandes) et près du niveau de Fermi (états profonds)[14].

La définition la plus utilisée pour la densité d'états correspond au modèle introduit par Davis et Mott[15]. Dans ce modèle, la densité d'états est constituée de deux distributions exponentielles respectivement pour les queues de bande (QBC) et (QBV), et de distributions gaussiennes pour les états profonds. Les premières sont liées au désordre dans le matériau tandis que les secondes dépendent de la coordination (liaisons pendantes notamment).

Un exemple de densité d'états constituée de deux distributions de types donneurs (QBV et Gauss-Donn) et deux autres de types accepteurs (QBC et Gauss-Acc) est donnée sur la Figure (1.5). Lorsque les états localisés sont considérés comme états monovalents, on distingue les états donneurs des états accepteurs, qui peuvent prendre respectivement la charge +q/0 et -q/0 selon qu'ils sont libres ou occupés par un électron. Ou on peut les définir comme des états amphotères ou corrélés, où dans ce cas ils peuvent tous prendre la charge  $+q/0/4q$  quand ils sont libres ou occupés par 1 ou par 2 électrons.

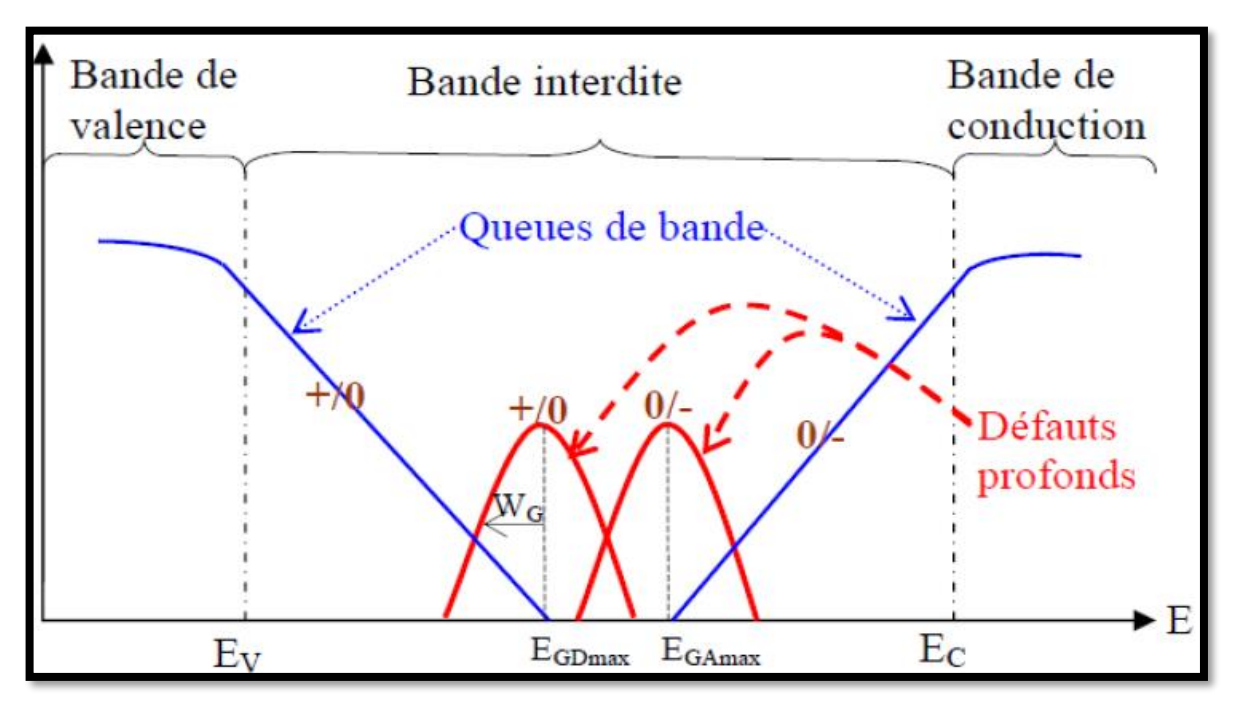

**Figure1.5** Exemple de densité d'états N(E) dans le gap d'une couche de silicium amorphe hydrogéné non dopé.[7]

N(E) est constituée de deux queues de bandes exponentielles (QBV et QBC) et deux Gaussiennes pour les états profonds. On distingue les états donneurs et accepteurs. Le niveau de Fermi est aussi indiqué sur la figure (1.5).[7]

#### **1.10 Statistique de recombinaison :**

#### **a. Les états de queues de bandes :**

Les états de la QBC se comportent comme des états accepteurs, ils sont neutres  $(Q_c^0)$ ou négatifs ( *Q<sup>c</sup>* ). Les états de la QBV se comportent comme des états donneurs, ils sont neutres  $(Q_{\nu}^{o})$  ou positifs  $(Q_{\nu}^{+})$ . Dans le diagramme énergétique de bande, un état donneur ou accepteur est représenté par un niveau énergétique *E*. La théorie qui décrit le processus de recombinaison dans ce niveau du 'gap' a été développée par Shockley et Read [16]et Hall[17, 18]. Cette théorie est basée sur quatre transitions possibles entre un niveau énergétique *E* dans le 'gap' et les états étendus des bandes de valences et de conduction d'après la (figure 1.6) ci-dessous.

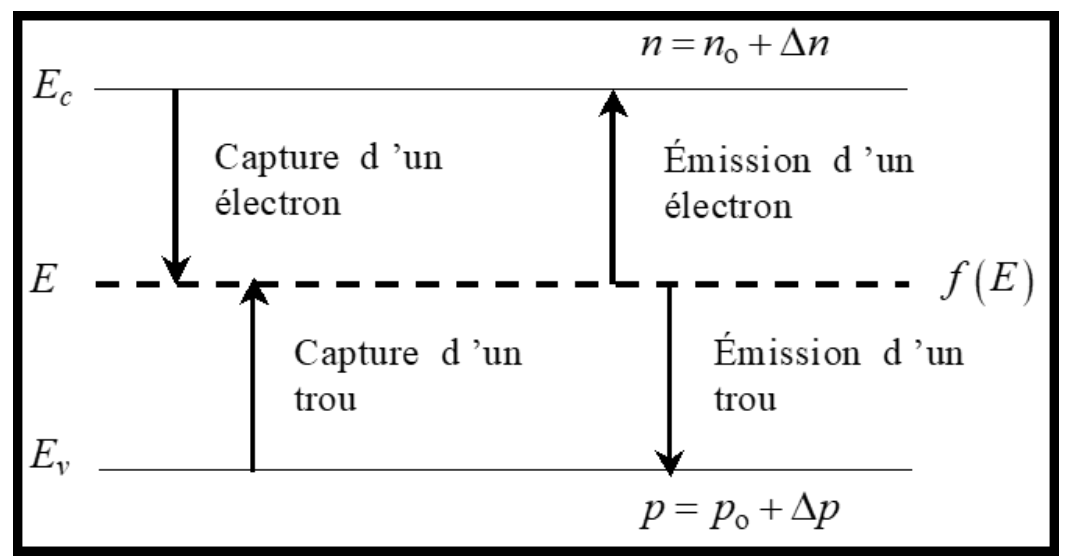

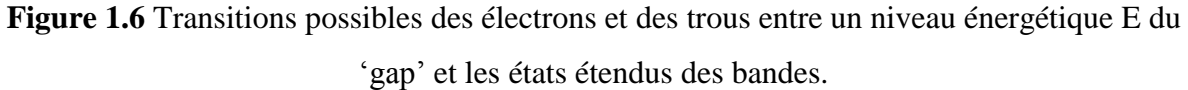

- 1) Capture d'un électron (*e*) dans le niveau E.
- 2) Emission thermique d'un électron à partir de ce niveau.
- 3) Capture d'un trou (*h*) dans ce niveau.
- 4) Emission thermique d'un trou à partir de ce niveau.

Ces processus et leurs taux de changement sont regroupés dans le (tableau 1.1)

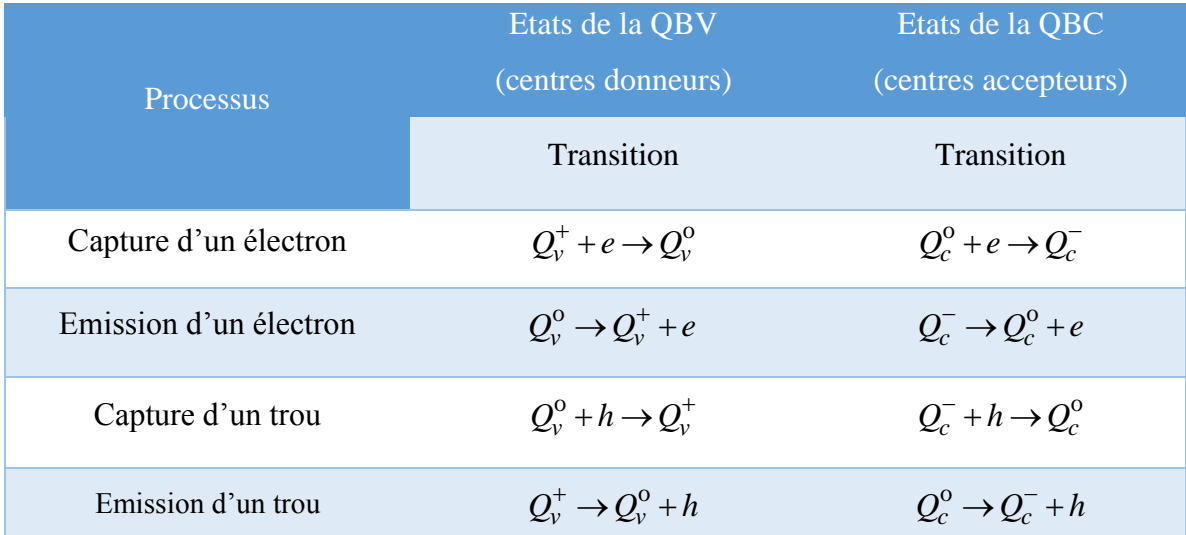

**Tableau 1.1** Transitions impliquant les états de la QBV et la QBC à un niveau arbitraire *E* du 'gap' énergétique[3].

#### **b. Les états de liaisons pendantes :**

Considérant maintenant un niveau énergétique *E* des liaisons pendantes. Soit  $N_{db}(E)$  la densité des états effective (cm<sup>-3</sup>) en ce niveau ;  $N_{db}(E)$ = $D(E)dE$ . Les transitions possibles impliquées dans le processus de recombinaison sont regroupées dans le (tableau 1.2)

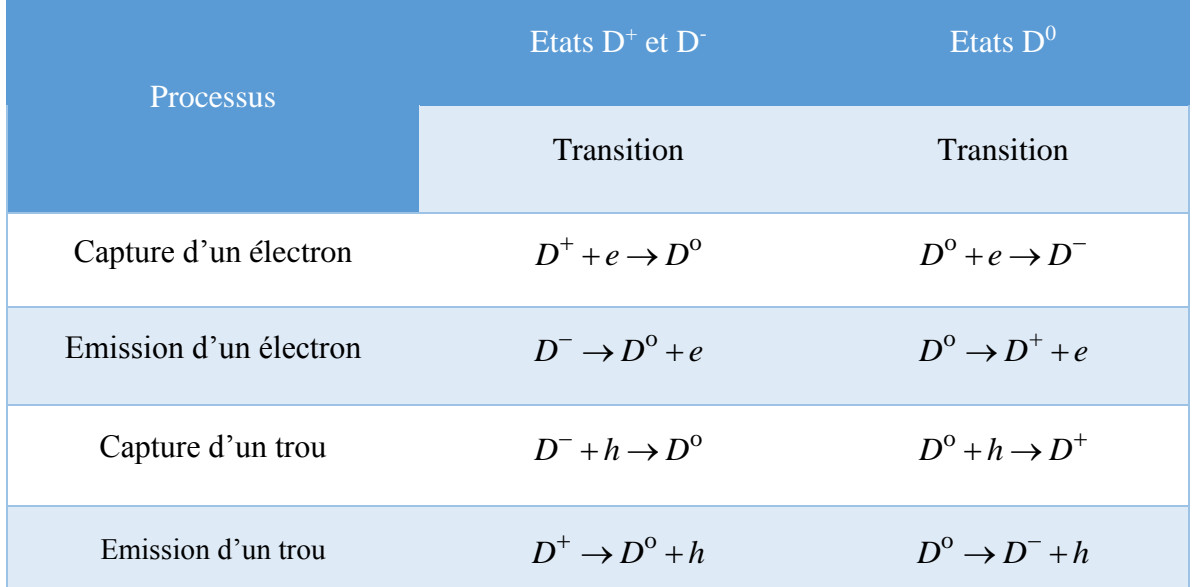

**Tableau 1.2** Transitions impliquant les états  $D^+$ ,  $D^-$  et  $D^0$  des liaisons pendantes à un niveau arbitraire E du 'gap' énergétique[3].

#### **1.11 Mécanisme du transport :**

En l'absence d'éclairage, le mécanisme de transport dans les semi-conducteurs amorphes dépend de la température et présente donc trois régions.[5]

 Pour les basses températures (inférieures à 100 K pour a-Si:H:), la conduction est dominée par le déplacement des porteurs par saut entre les états localisés (transport par sauts).

 Pour les températures élevées (supérieures à 420 K pour a-Si: H), la configuration atomique puis l'énergie de distribution des états électroniques DOS ne sont pas stables et ils changent avec la température.

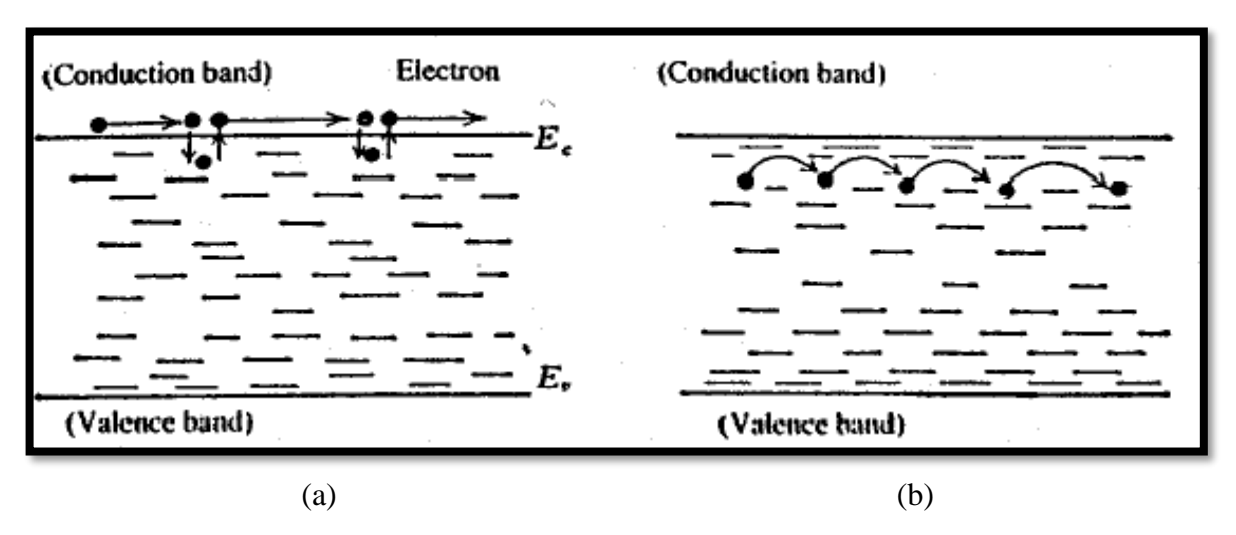

**Figure 1.7** Mécanisme de transport: multi-piégeage (a) avec saut (b)[5].

Suivant la structure électronique d'a-Si:H: deux types de capture et d'émission peuvent exister; capture et émission par les états de queue et par les états profonds. Les coefficients de capture et d'émission de chaque état localisé déterminent si cet état se comporte comme un piège ou un centre de recombinaison. Pour différencier, on utilise ce qu'on appelle l'énergie de démarcation Ed. Cette dernière est définie comme étant un état satisfaisant l'égalité entre la probabilité d'émission et la recombinaison du porteur de charge piégé. Ainsi, les électrons piégés, par exemple, du fait que les états situés à la partie inférieure de l'Ed, ont tendance à se recombiner tandis que les électrons piégés dans les états situés au sommet de l'Ed ont tendance à être émis vers la bande de conduction.

#### **1.12 Conclusion :**

Le désordre dans l'a-Si:H induit des difficultés et de nombreuses incertitudes dans son étude, la recherche sur ce matériau est jusqu'à présent très active. La possibilité de déposer le matériau de a-Si:H sur de larges zones, pour un bas coût, à de basses températures, ainsi qu'une haute absorption optique, ont permis le développement d'une large gamme de dispositifs basés sur l'a-Si:H, comme les cellules solaires. Ce matériau présente également l'avantage d'être résistants aux radiations comparativement au silicium cristallin.

# **Chapitre 2** Notions générales sur la cellule solaire

#### **2.1 Introduction :**

La production des énergies reste toujours un des soucis de l'homme. L'énergie Photovoltaïque est l'une des énergies renouvelables très prometteuse pour avoir un monde propre et non pollué. La conversion directe de la lumière en énergie électrique s'obtient par l'intermédiaire des cellules solaires. Une cellule solaire est ainsi constituée d'un matériau absorbant et d'une structure collectrice, le silicium est le matériau de base le plus utilisé dans le monde. Pour cela, ce chapitre est dédié à une étude de la cellule solaire, son principe de fonctionnement et ses paramètres photovoltaïques.

#### **2.2 Notion préliminaires sur le rayonnement et nombre de masse d'air :**

Notre planète reçoit des photons provenant continuellement des sources de lumière présente dans l'univers. La majorité de ces photons qui sont générés au cours de la réaction nucléaire, se déroulent au cœur des étoiles. Leur énergie varie selon les sources considérées, mais aussi des interactions possibles au cours de leur parcours vers la terre. Notre soleil est le principal émetteur de la lumière sur notre planète. Le rayonnement émis par le soleil correspond à celui du corps noir à la température de 5900 °K. L'intensité du rayonnement au-dessus de l'atmosphère est de 1800W/m<sup>2</sup>, à la surface du sol n'est plus que de 1400W/m<sup>2</sup>, avec un spectre centré au voisinage de  $λ=0.5$  μm.

En traversant l'atmosphère, le rayonnement solaire subit une atténuation et une modification de son spectre. Une grande partie du rayonnement ultraviolet et peu du visible sont absorbés par la couche d'ozone, une autre partie est absorbée par le gaz carbonique, mais aussi, la vapeur d'eau possède de nombreuses bandes d'absorption dans le visible et encore plus dans l'infrarouge.

Pour mesurer l'effet de l'atmosphère on utilise l'air masse (AM), le spectre solaire est subdivisé en plusieurs (AM). Lorsque le soleil est à son zénith, on dit qu'on a les conditions AM1 car les rayons lumineux traversent une atmosphère unité de 7,8 km AM1 : nombre air mass 1 d'où AM1 =  $\frac{1}{\sqrt{1-x^2}}$  $\frac{1}{\sin(90)} = 1$ 

Avec un soleil à 30° sur l'horizon, on obtient les conditions AM2 =  $\frac{1}{\sin{\theta}}$  $\frac{1}{\sin(30)} = 2$ 

AM0 correspond aux conditions hors atmosphère. Quand le soleil fait un angle de 48° par rapport au zénith, la lumière incidente est dite AM1.5.

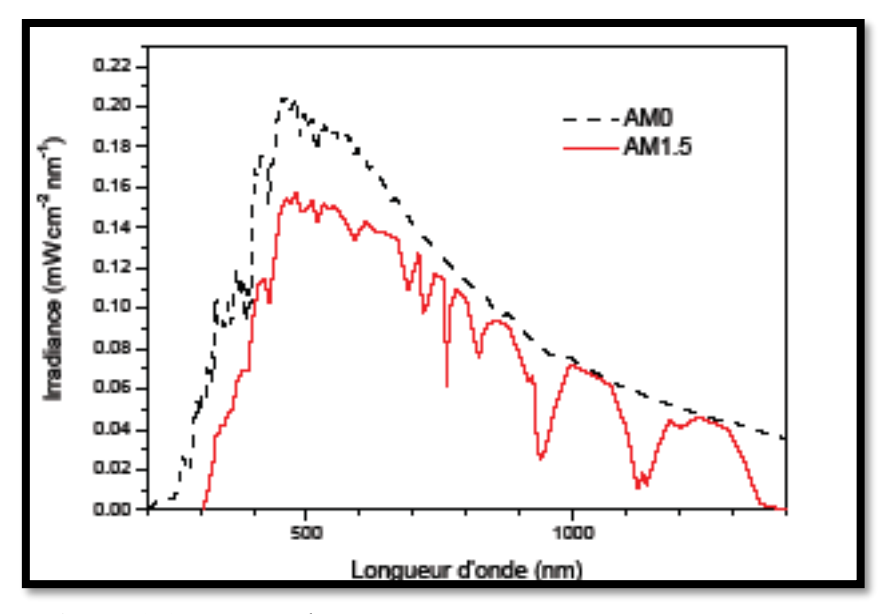

**Figure 2.1**: Spectre d'émission solaire sous AM0 et AM1.5[19].

#### **2.3 Conversion photovoltaïque :**

Un dispositif à semi-conducteur comme la cellule solaire produit un courant électrique (puis l'envoie à travers une charge externe) lorsqu'il est exposé à la lumière (effet photovoltaïque). Le fonctionnement d'une cellule solaire se compose de deux principaux :

- Création de paires électron-trou, c'est-à-dire génération d'électrons libres et de trous à travers l'absorption de photons.
- Séparation des électrons libres et des trous afin de produire réellement de l'électricité.

#### **2.4 Interaction photon-électron :**

Les trois grandes familles de matériaux sont les métaux, les isolants et les semiconducteurs. Quand un photon a une longueur d'onde λ et une énergie E ph interagit avec un électron, il lui transfère intégralement son énergie.

Dans un métal, le niveau de Fermi EF (0) se trouve dans la bande de conduction, et les électrons de cette bande suffisent pour expliquer le courant électrique ; dansunsemi-conducteur ou dans un isolant EF (0) est dans la bande interdite. La génération de paires électrons-trous pour le semi-conducteurs est engendrée par absorption d'un photon qui permet à un électron de la bande de valence(BV) de passer dans la bande de conduction(BC), laisse dansla (BV) un trou.

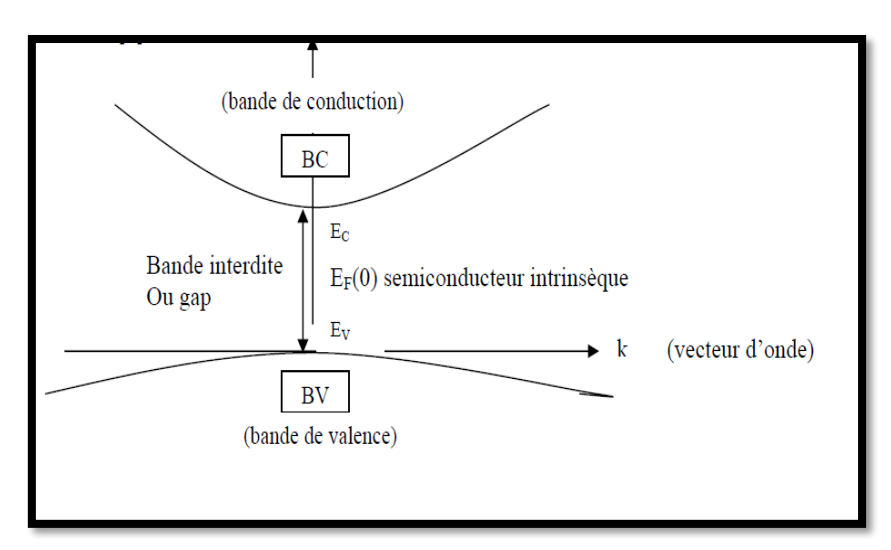

**Figure 2.2** Schéma de BV, BC et gap interdit ou gap d'un semi-conducteur.[20, 21]

Pour un semi-conducteur, la bande interdite Eg étant de 0.5 à 2 eV, un photon d'énergie adéquate pourra mouvoir un électron de la (BV) vers la (BC). L'interaction photon/électron au sein du semi-conducteur se traduit par la génération d'une paire électrontrou, qui modifie localement la conductivité du matériau. Il faut donc pour créer un courant électrique dissocier les paires électrons-trous photo-générées et les collecter dans un circuit électrique extérieur avant qu'elles ne se recombinent librement au sein du matériau.

#### **2.5 Absorbation-Génération optique de paires électron-trou :**

Si une intensité  $I_i(\lambda)$  incidente sur une surface de coefficient d'absorption  $\alpha(\lambda)$  et coefficient de réflexion R(λ) est absorbée, elle devient à une profondeur x selon la loi de Bougner-Lambert.

$$
I(\lambda, x) = I_i(\lambda)(1 - R(\lambda) \exp(-\alpha(\lambda)x) = I(\lambda, 0) \exp(-\alpha(\lambda)x)
$$
\n(2.1)

- x : profondeur d'absorption du faisceau dans le matériau à partir de la surface du semiconducteur.
- R : coefficient de réflexion, représente la part de l'énergie lumineuse incidente I, réfléchie à la surface du matériau.

α : coefficient d'absorption, traduit la probabilité d'absorption d'un photon par unité de longueur. I1 change selon le matériau.

Ou encore, le flux incident de photons de longueur d'onde λ.  $\phi_i(\lambda)$  devient à la profondeur x le flux ϕ selon:

$$
\phi(\lambda, x) = \phi_i(\lambda) (1 - R(\lambda)) \exp(-\alpha(\lambda)x) = \phi(\lambda, 0) \exp(-\alpha(\lambda)x)
$$
\n(2.2)

On définit le taux d'absorption volumique des photons  $A(\lambda, x)$  (photons/cm<sup>3</sup>/s) par[22] :

$$
A(\lambda, x) = \frac{\partial \phi(\lambda, x)}{\partial x} = \alpha(\lambda)\phi(\lambda, x)
$$
\n(2.3)

Pourqu'il y ait génération optiquedespaires électrons-trous,il fautque les photons soient d'énergie  $\geq$ Eg[23].

De plus, c'est le rendement quantique γ(λ, x) soit en x  $G(λ, x)$  le taux de génération volumique de paires pour une onde monochromatique, on a[24].

$$
A(\lambda, x) = \alpha(\lambda)\phi(\lambda, x) = \frac{G(\lambda, x)}{\gamma(\lambda, x)}
$$
\n(2.4)

Les photons absorbés pourront générer ainsi des paires électron-trou provoquant l'effet photovoltaïque dans des conditions appropriées. La génération optique des paires électron-trou est le phénomène le plus important sur lequel repose le fonctionnement des photopiles; et le taux de génération volumique  $G(λ, x)$  étant proportionnel à  $(λ, x)$ ), ce dernier sera très important en conversion photovoltaïque.

#### **2.6 Gap direct et indirect :**

Les termes « direct » et « indirect » désignent ici l'interaction entre la lumière entrante et le semi-conducteur. On considère que le semi-conducteur a un gap direct lorsque l'absorption d'un photon entrant est directement possible sans interaction d'un phonon dans le semiconducteur. Dans ce cas, le maximum de la bande de valence correspond au minimum de la bande de conduction. GaAs, CdTe et CuInSe2 sont des exemples typiques de semi-conducteurs à gap direct. On considère que le semi-conducteur a un gap indirect lorsque l'absorption d'un photon entrant n'est possible qu'avec l'interaction d'un phonon dans le semi-conducteur. Dans ce second Cas, le maximum de la bande de valence ne correspond pas au minimum de la bande de conduction. Puisqu'un phonon doit maintenant être émis (ou absorbé) pour qu'un photon soit absorbé Figure 2.3, la probabilité d'absorption est considérablement réduite par rapport au cas d'un semi-conducteur à bande interdite directe. Si, Ge et C sont des exemples typiques de semiconducteurs à gap indirectes.[25]

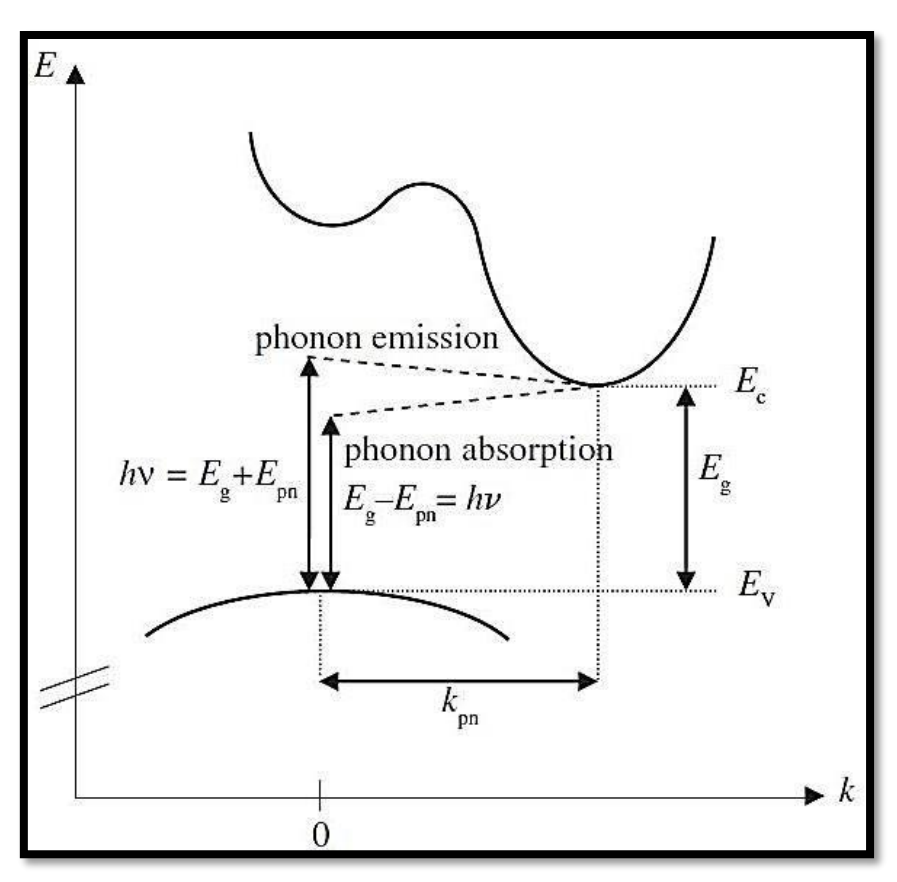

**Figure 2.3** Diagramme de l'énergie E en fonction de la quantité de mouvement pour un semiconducteur à bande interdite indirecte[25].

#### **2.7 Séparation des électrons et des trous :**

La première étape du processus de conversion photovoltaïque est la génération de paires d'électrons et de trous dans le semi-conducteur. Dans un deuxième temps, ces paires électron-trou doivent être séparées: les électrons doivent être envoyés d'un côté et les trous de l'autre côté du dispositif. Une telle séparation n'est possible que par un champ électrique. Les électrons et les trous ont une charge électrique opposée et se déplacent donc dans des directions opposées au sein d'un champ électrique. Pour créer un champ électrique, les cellules solaires sont formées sous forme de diodes: généralement sous forme de diodes de type p-n mais, dans le cas de cellules solaires couche mince, sous forme de diodes de type p-i-n.

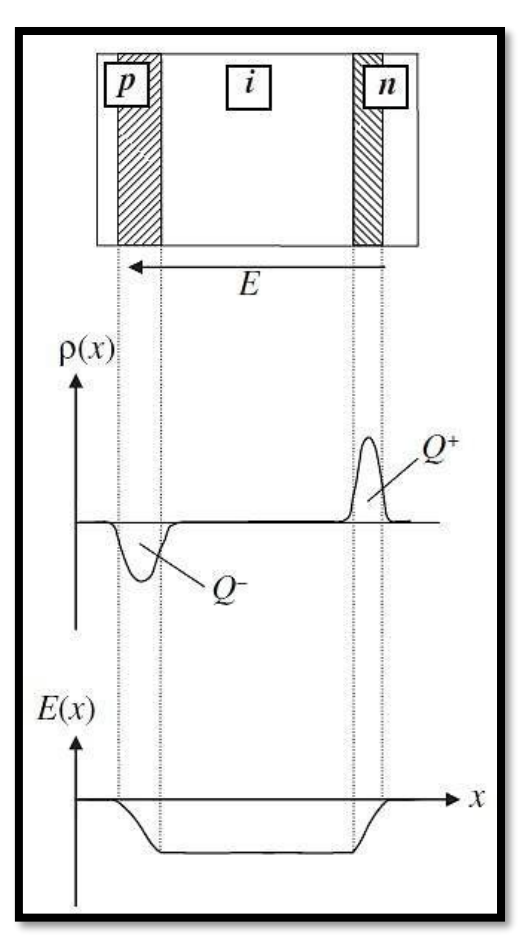

**Figure 2.4** Formation du champ électrique interne E et de la tension  $V_b$  dans une diode de type p-i-n[25].

Dans une diode, un champ électrique interne est toujours formé. Comme le montre schématiquement la (Figure 2.4), le champ électrique interne est limité à la zone de déplétion dans la diode de type p-n, alors qu'il s'étend sur la totalité de la zone i (zone intrinsèque) dans la diode de type p-i-n.

#### **2.8 Structure de cellules photovoltaïque en silicium amorphe hydrogéné :**

Dans les cellules solaires en a-Si:H, on utilise des jonction p-i-n au lieu de p-n, une couche intrinsèque est insérée entre une couche dopée p et une couche dopée n. De cette façon la zone de déplétion est rendue plus épaisse et en raison de la faible densité de défaut dans l'a-Si:H intrinsèque, les porteurs de charge dans la région de déplétion ont relativement une longue durée de vie. La couche intrinsèque de cellules solaires en a-Si:H simple jonction est de l'ordre de quelques centaines de nanomètres d'épaisseur. L'a-Si:H est un bon absorbeur de la lumière.

Le schéma qui suit, (Figure 2.3) les cellules a-Si:H se composent généralement :

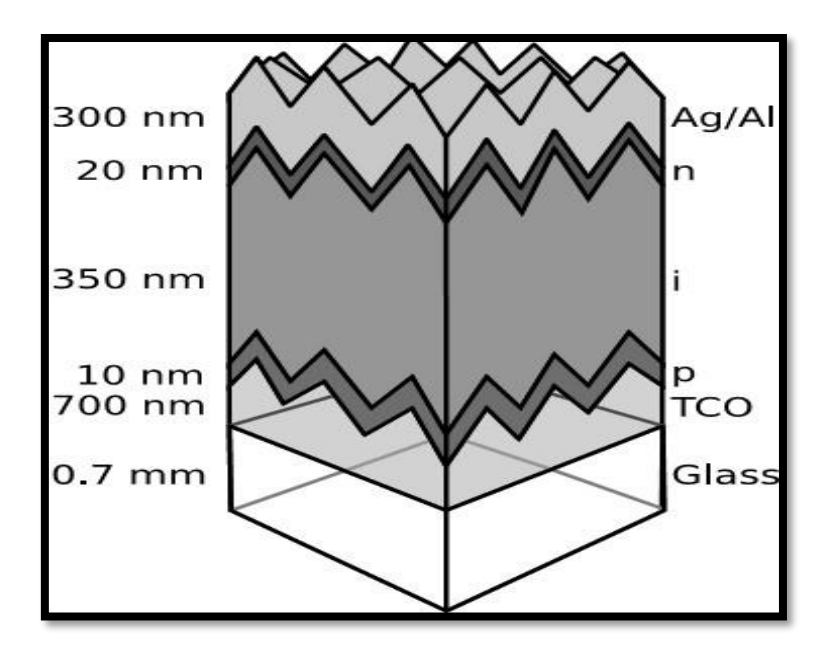

**Figure 2.5** Cellule solaire de structure p-i-n en a-Si:H[7].

- D'une couche de verre par où pénètre la [lumière.](https://www.futura-sciences.com/sciences/definitions/physique-lumiere-326/)
- D'un film conducteur [transparent](https://www.futura-sciences.com/sciences/definitions/physique-transparent-1646/) (ou TCO, transparent conducting oxides) qui récupère les charges négatives.
- De trois couches de silicium amorphe, respectivement n, i puis p.
- D'une couche conductrice réflective qui récupère les trous (souvent en [aluminium\)](https://www.futura-sciences.com/planete/dossiers/geologie-aluminium-metal-exception-780/).
- D'un [substrat](https://www.futura-sciences.com/sciences/definitions/chimie-substrat-816/) en verre [\(solide\)](https://www.futura-sciences.com/sciences/definitions/chimie-solide-15332/), en [métal](https://www.futura-sciences.com/sciences/definitions/matiere-metal-3877/) (souple) ou en [plastique](https://www.futura-sciences.com/sciences/definitions/chimie-plastique-13438/) (souple).

### **2.9 Schéma électrique équivalent :**

Une cellule solaire réelle peut être schématisée par la (Figure 2.4) Elle propose un modèle électrique de la cellule photovoltaïque. On y retrouve le générateur de courant Iph, correspondant au courant photo-généré opposé au courant d'obscurité Iobs de la diode polarisée en direct, ainsi que des résistances Rs, Rsh et la résistance de charge R1.

La caractéristique se divise en trois parties **:**

- La zone  $(a)$ : où la cellule se comporte comme un générateur de courant  $I_{CC}$ proportionnel à l'éclairement,
- La zone (b) : où la cellule se comporte comme un générateur de tension  $V_{\text{OC}}$ .
- La zone (c) : où l'impédance interne du générateur varie rapidement.[26]

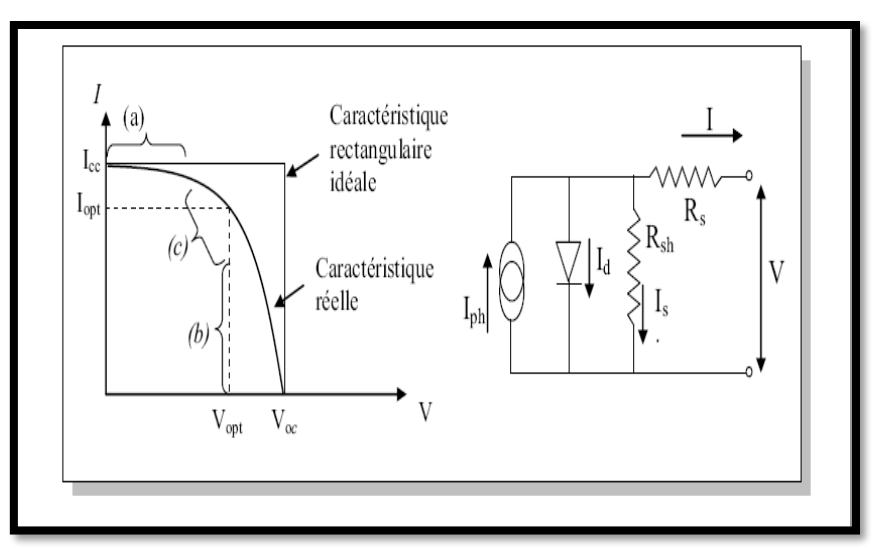

**Figure 2.6** Caractéristique et schéma équivalent d'une cellule photovoltaïque réelle.

#### **2.10 Equation et paramètres de base :**

#### **A. Equation de base :**

#### **a. Equation de poisson :**

L'équation de Poisson relie le potentiel électrostatique à la densité de charge d'espace:

$$
\operatorname{div}(\varepsilon \nabla \Psi) = -\rho \tag{2.5}
$$

Où Ψ est le potentiel électrostatique, ε est la permittivité locale, et ρ est la densité de charge d'espace locale. Le potentiel de référence peut être défini de différentes manières; c'est toujours le potentiel intrinsèque de Fermi Ψi. La densité de charge d'espace locale est la somme des contributions de toutes les charges fixes et mobiles, y compris les électrons, les trous et les impuretés ionisées.

$$
\rho = q. (p - n + N_d^+ - N_a^- + N \tan l + N_{Ds})
$$
\n(2.6)

q la charge de l'électron, p et n sont les trou libre et la densité des élection,  $N_a^-$  et  $N_d^+$  sont les concentrations de donneurs ionisés et d'accepteur, Ntail et N<sub>Ds</sub> sont les densités de charge nette dues au piégeage des trous et des électrons dans les états de queue et les états de liaison pendants, respectivement.

Le champ électrique est obtenu à partir du gradient du potentiel:

$$
\vec{E} = -\nabla\Psi\tag{2.7}
$$

#### **b. Equation de continuité :**

Les équations de continuité pour les électrons et les trous sont définies par les équations suivantes:

$$
\frac{dn}{dt} = \frac{1}{q} \operatorname{div} \vec{J}_n + Gn - Rn \tag{2.8}
$$

$$
\frac{dp}{dt} = -\frac{1}{q} \operatorname{div} \vec{p} + Gp - Rp \tag{2.9}
$$

N et p sont les concentration des électrons et des trous,  $j_n$ et  $j_p$  sont les densités de courant d'électrons et de trous, Gn et Gp sont les taux de génération d'électrons et de trous, Rp et Rn sont les taux de recombinaison pour les électrons et les trous, q est la charge de l'électron.

#### **c. Equation de transport :**

Les équations de densité de courant, sont généralement obtenues en appliquant des approximations et des simplifications à l'équation de transport de Boltzmann. Ces hypothèses peuvent entraîner un certain nombre de différents modèles de transport. Le choix du modèle de transport de charge aura alors une influence majeure sur le choix des modèles de génération et de recombinaison. Le modèle de transport de charge le plus simple et utile est le modèle Drift-Diffusion. Ce modèle a la particularité intéressante de ne pas introduire de variables indépendantes en plus de Ψ, n, p. Jusqu'à récemment, le modèle de « Drift-Diffusion » était adapté à presque tous les dispositifs réalisables sur le plan technologique. Cependant, l'approximation Drift-Diffusion devient moins précise pour les plus petites tailles. Des modèles plus perfectionnés de bilan énergétique et hydrodynamiques sont donc de plus en plus utilisés pour la simulation de dispositifs submicroniques profonds. Des dérivées basées sur la théorie du transport de Boltzmann ont montré que les densités de courant dans les équations de continuité peuvent être approximées par un modèle de Drift-Diffusion. Dans ce cas, les densités de courant sont exprimées en termes de niveaux de quasi-Fermi ϕn et ϕp comme suit [25]:

$$
\vec{J}_n = -q\mu_n n \nabla \phi n \tag{2.10}
$$

$$
\vec{J}_p = -q\mu_p p \nabla \phi p \tag{2.11}
$$

 $\mu_n$  et  $\mu_p$  Sont les mobilités des électrons et des trous

$$
n = n_i \exp\left(\frac{q(\Psi - \phi n)}{K_b T}\right) \tag{2.12}
$$

$$
p = n_i \exp\left(-\frac{q(\Psi - \phi p)}{K_b T}\right) \tag{2.13}
$$

 $n_i$  et est la concentration intrinsèque effective,  $K_b$  constante de Boltzmann, T est la température du réseau. Ces deux équations peuvent ensuite être réécrites pour définir les potentiels e niveau quasi de Fermi:

$$
\phi n = \Psi - \frac{K_b T}{q} \ln \left( \frac{n}{n_i} \right) \tag{2.14}
$$

$$
\phi p = \Psi + \frac{K_b T}{q} \ln \left( \frac{p}{n_i} \right) \tag{2.15}
$$

Les champs électriques effectifs définit comme :

$$
\overrightarrow{E_n} = -\nabla(\Psi + \frac{K_b T}{q} \ln n_i)
$$
 (2.16)

$$
\overrightarrow{E_p} = -\nabla(\Psi - \frac{K_b T}{q} \ln n_i)
$$
 (2.17)

Ce qui permet ensuite d'écrire les équations de Drift-Diffusion comme suit :

$$
\overrightarrow{\mathbf{n}} = \mathbf{q}\mu_{\mathbf{n}}\overrightarrow{\mathbf{E}_{\mathbf{n}}} + \mathbf{q}\mathbf{D}_{\mathbf{n}}\nabla\mathbf{n}
$$
\n(2.18)

$$
\vec{J_p} = q\mu_p p \vec{E_p} - qD_p \nabla p \tag{2.19}
$$

Avec :

$$
D_n = \frac{K_b T}{q} \mu_n \tag{2.20}
$$

$$
D_p = \frac{K_b T}{q} \mu_p \tag{2.21}
$$

#### **B. Les paramètres de base de la cellule solaire :**

- Le facteur de forme FF.
- Le courant de court-circuit Jsc.
- La tension en circuit ouvert Voc.
- Le rendement de conversion d'énergie

• La réponse spectrale RS.

#### **a. Le courant de court-circuit Jsc :**

Il s'agit du courant obtenu en court-circuit les bornes de la cellule. Il croît linéairement avec l'intensité d'illumination de la cellule et dépend de la surface éclairée, de la longueur d'onde du rayonnement, de la mobilité des porteurs et de la température.

#### **b. La tension en circuit ouvert Voc :**

Par définition, dans les conditions de circuit ouvert, le courant total dans le dispositif est égal à zéro. Par conséquent, nous pouvons définir la tension de circuit ouvert comme la tension à laquelle Js et Jsc sont égaux. La tension en circuit ouvert Voc est définie par la relation suivante :

$$
V_{oc} = \frac{K_b T}{q} \ln \left( \frac{J_{sc}}{J_s} + 1 \right) \tag{2.22}
$$

#### **c. Le facteur de forme :**

Pour obtenir des cellules solaires efficaces, le sujet principal est de maximiser la puissance. Le rapport entre la densité de puissance maximale et le produit de Jsc et Voc est nommé facteur de forme. Le facteur de forme est défini par la relation suivante :

$$
FF = \frac{P_m}{V_{oc} \cdot J_{sc}} = \frac{V_m * I_m}{V_{oc} * J_{sc}}
$$
(2.23)

P<sub>max</sub>: la puissance maximale

#### **d. Le rendement de conversion d'énergie :**

Le rendement, η des cellules photovoltaïque désigne le rendement de conversion en puissance. Il est défini comme étant le rapport entre la puissance maximale délivrée par la cellule et la puissance lumineuse incident  $P_{in}$ .  $\eta$  est défini par la relation suivante :

$$
\eta = \frac{P_m}{P_{in}} = \frac{FF.V_{oc}.I_{sc}}{P_{in}}
$$
\n(2.24)

Pin: Puissance incidente.

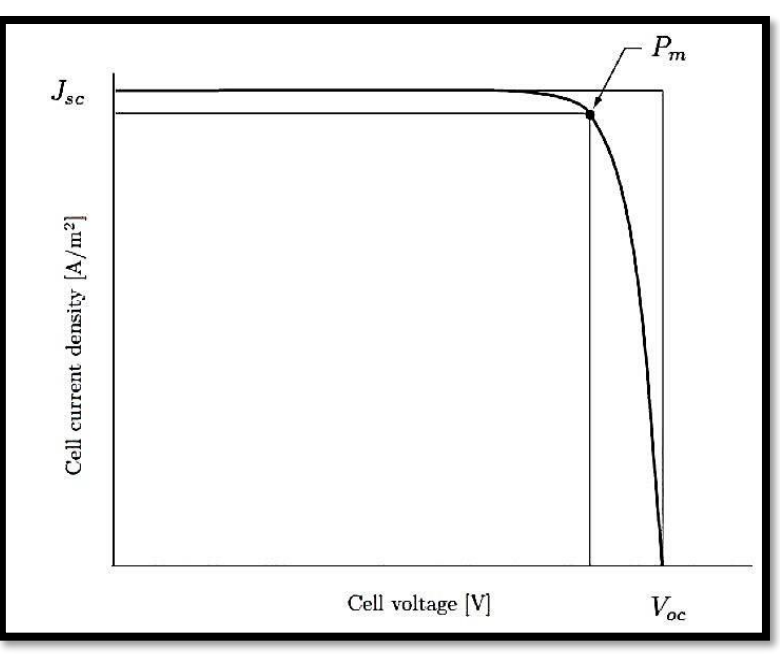

Figure 2.7 Caractéristiques I(V) et P(V) d'une cellule solaire<sup>[25]</sup>.

Ce rendement peut être amélioré en augmentant le FF, le Jsc et la Voc.

A température et éclairage constants, le rendement d'une cellule solaire dépend de la charge dans le circuit électrique. En circuit ouvert, ou en court-circuit, aucune énergie n'est transmise à l'extérieur. Entre ces deux extrêmes, il existe une valeur optimale, de la résistance de charge pour laquelle la puissance fournie par la cellule solaire à la résistance de charge est maximale notée Pm (Figure 2.7).

#### **e. Réponse spectrale :**

La réponse spectrale RS d'une cellule photovoltaïque est le rapport entre le courant généré par la cellule et la puissance lumineuse incidente, en fonction des différentes longueurs d'onde formant le rayonnement incident. La réponse spectrale RS est donnée par la relation[27].

$$
RS = \frac{q\lambda}{hc} EQE \tag{2.25}
$$

Le rendement quantique externe de la cellule EQE : C'est le rapport entre le nombre de porteurs des charges collectés par la cellule solaire et le nombre de photons incidents à l'extérieur sur la cellule solaire.

Le rendement quantique interne IQE : est le rapport entre le nombre de porteurs des charges collectés par la cellule solaire et le nombre de photons qui sont absorbés.

$$
IQE = \frac{EQE}{1 - R}
$$
\n<sup>(2.25)</sup>

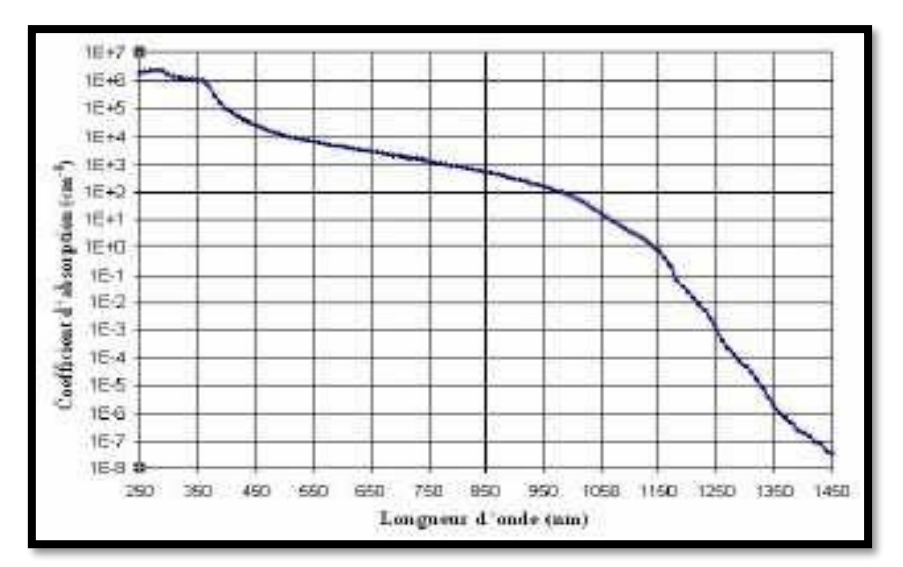

R : représente le coefficient de réflexion pour la longueur d'onde.

**Figure 2.8** Exemple de réponse spectrale d'une cellule photovoltaïque[28]

#### **2.11 Conclusion :**

Nous avons décrit dans ce chapitre les notions de base nécessaires à la compréhension de la cellule solaire. Nous avons commencé par donner des rappels sur le rayonnement solaire, et son application dans le domaine photovoltaïque. Aussi nous avons décrit les équation de base tel que l'équation de Poisson, deux équations de continuités et deux équations de transport pour la modélisation physique Après cela, nous avons donné des explications concernant le fonctionnement des cellules photovoltaïques et leurs caractéristiques principales telles que la caractéristique courant tension I-V, et les paramètres externes.

# **Chapitre 3 Simulateur SILVACO-TCAD**

#### **3.1 Introduction :**

Pour simuler les caractéristiques électriques et optiques des cellules solaires, nous avons utilisé le logiciel disponible dans le commerce, SILVACO TCAD de SILVACO Inc, qui est un fournisseur privé de logiciels de conception électronique (EDA) et de logiciels de simulation de processus et de dispositifs TCAD. La technologie CAO (ou technologie de conception assistée par ordinateur: TCAD) est une branche de l'automatisation de la conception électronique qui modélise la fabrication et le fonctionnement de dispositifs à semi-conducteurs. La modélisation de la fabrication est appelée Processus TCAD, tandis que la modélisation du fonctionnement du dispositif est appelée Device TCAD. Sont inclus la modélisation des étapes de processus (telles que la diffusion et l'implantation d'ions) et la modélisation du comportement des dispositifs électriques sur la base de la physique fondamentale, telle que les profils de dopage des dispositifs. TCAD peut également inclure la création de modèles compacts, qui tentent de capturer le comportement électrique de tels dispositifs. ; Premièrement, il est nécessaire de connaître quelques concepts de base sur la simulation en général et sur ce logiciel en particulier, en utilisant des exemples illustrant notre travail[25].

#### **3.2 L'Historique de SILVACO :**

SILVACO Est une entreprise fondée en 1984 par le Dr. Ivan Besik,ayant son siège à Santa Clara en Amérique[29]. Cette société est un fournisseur de logiciels de simulation par éléments finis et de conception assistée par ordinateur pour les technologies de l'électronique TCAD. Ces outils sont utilisés par les compagnies de microélectronique pour la recherche, le développement et la conception de dispositifs à base de semi-conducteur[30]. SILVACO TCAD signifier (SILICON, VALLEY, CORPORATIO, TECHNOLOGY, COMPUTER, AIDED, DISIGN).

#### **3.3 Les modules de SILVACO :**

SILVACO fournit plusieurs outils logiciels permettant de simuler des processus et des appareils, ce qui en fait le logiciel de simulation le plus puissant.

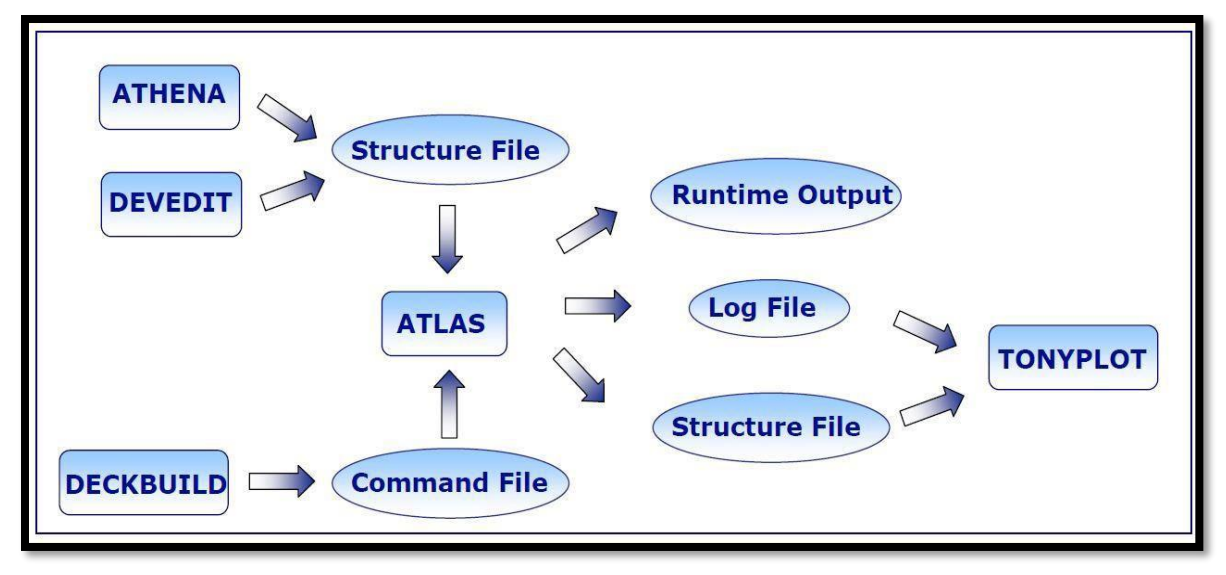

**Figure 3.1** Modules de SILVACO.[25]

#### **ATLAS** :

Est un simulateur 2-3D des dispositifs basés sur la physique de semi-conducteurs. Il prédit le comportement électrique de dispositifs à base de semi-conducteurs et fournit des informations sur les mécanismes physiques internes associés au fonctionnement des dispositifs[31].

#### **ATHENA** :

Est un micrologiciel qui intègre plusieurs programmes plus petits dans un outil de simulation de processus plus complet. Ce programme se concentre sur la simulation des processus de fabrication. Pour optimiser les caractéristiques de dispositif, il est nécessaire de modifier les paramètres de processus fournis à l'environnement du simulateur de processus ATHENA, car certains paramètres de processus modifient les caractéristiques de dispositif. ATHENA comprend quatre outils principaux et plusieurs outils secondaires. Les outils principaux sont SSuprem4 pour simuler les processus d'implantation, de diffusion, d'oxydation et de siliciuration d'ions pour le silicium; Flash pour simuler l'implantation et la diffusion de matériaux avancés; Elite pour la simulation topographique; et Optolith pour la simulation de lithographie. ATHENA propose également des options pour la modélisation des siliciures, la modélisation Monte Carlo des implantations, etc.

#### **TONYPLOT :**

Permet de faire appel à l'outil de visualisation du même nom. Cet outil permet de représenter les fichiers « .str » et « .log ».

#### **DEVEDIT** :

Est un programme qui permet l'édition de structure, la spécification de structure et la génération de grille graphiquement en dessinant à l'écran. Tous les programmes de SILVACO utilisent un maillage ou une grille. Le maillage ou la grille est utilisé pour déterminer le niveau de détail que la simulation générera dans une zone spécifique de l'appareil. La création de ces maillages est la fonction principale de DEVEDIT; Cependant, il est également utilisé pour l'édition et la spécification de dispositifs bidimensionnels et tridimensionnels créés avec les outils VWF.

#### **DECKBUILD** :

Est la clé d'une familiarisation rapide avec le logiciel TCAD de SILVACO et de l'environnement d'exécution chargé, les fonctions de DeckBuild incluent: la création automatique de fichiers d'entrée de processus, la modification de fichiers d'entrée existants, la création de Design Of Experiments (DOE), de puissantes routines d'extraction de paramètres et la possibilité de transformer n'importe quelle variable dans le fichier d'entrée.

#### **3.4 DULES D'ATLAS :**

Le logiciel ATLAS comprend plusieurs modules qui permettent de simuler différents dispositifs à base de semi-conducteur (figure 3.2). Ces modules permettent de se mettre dans des conditions optimales en utilisant des modèles physiques adéquats pour chaque cas étudié.

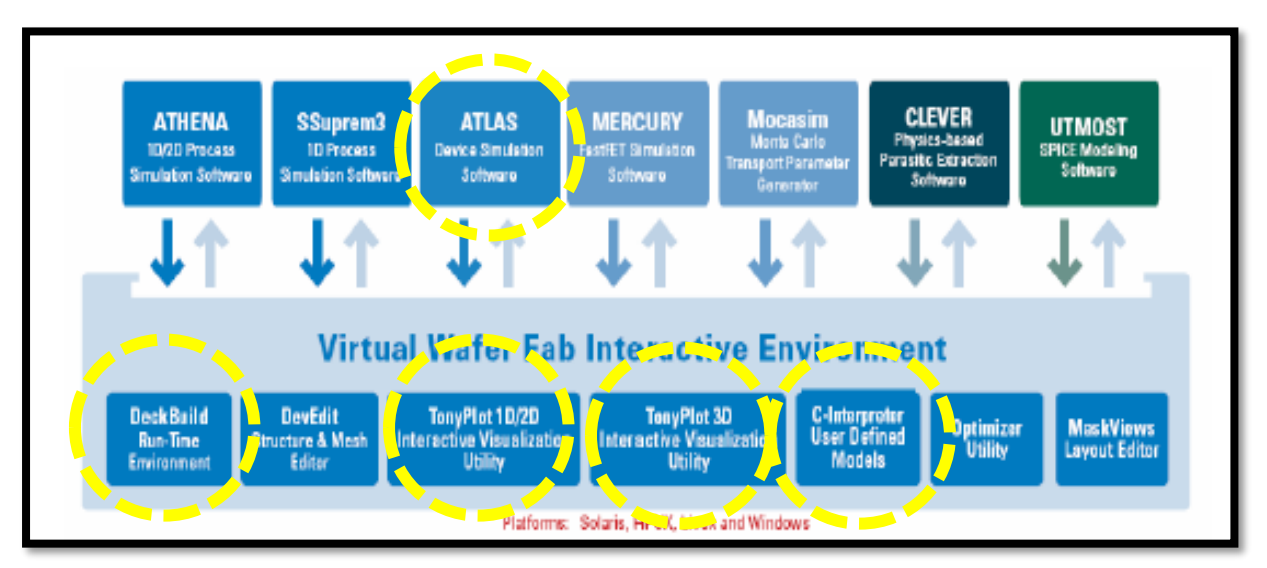

**Figure 3.2** Les composants d'ATLAS.

#### **3.5 Syntaxe d'un programme dans ATLAS :**

Pour la structure du programme ATLAS, il faut respecter un ordre propre à la logique de programmation. Le fichier d'entrée « \*.in » est constitué d'une succession de commandes qui seront exécutées par le simulateur. Ce fichier peut être construit dans la fenêtre Deckbuild en utilisant éventuellement le menu Deckbuild Commands. Une commande en ATLAS a la forme : <COMMANDE> <paramètre>=<valeur>.

L'ordre des commandes dans le fichier d'entrée est très important. Le respect de cet enchainement est indispensable pour permettre à ATLAS de prendre en compte correctement tous les modèles spécifiés. Il y a cinq groupes de commandes présentés dans la figure 3.3 suivante :

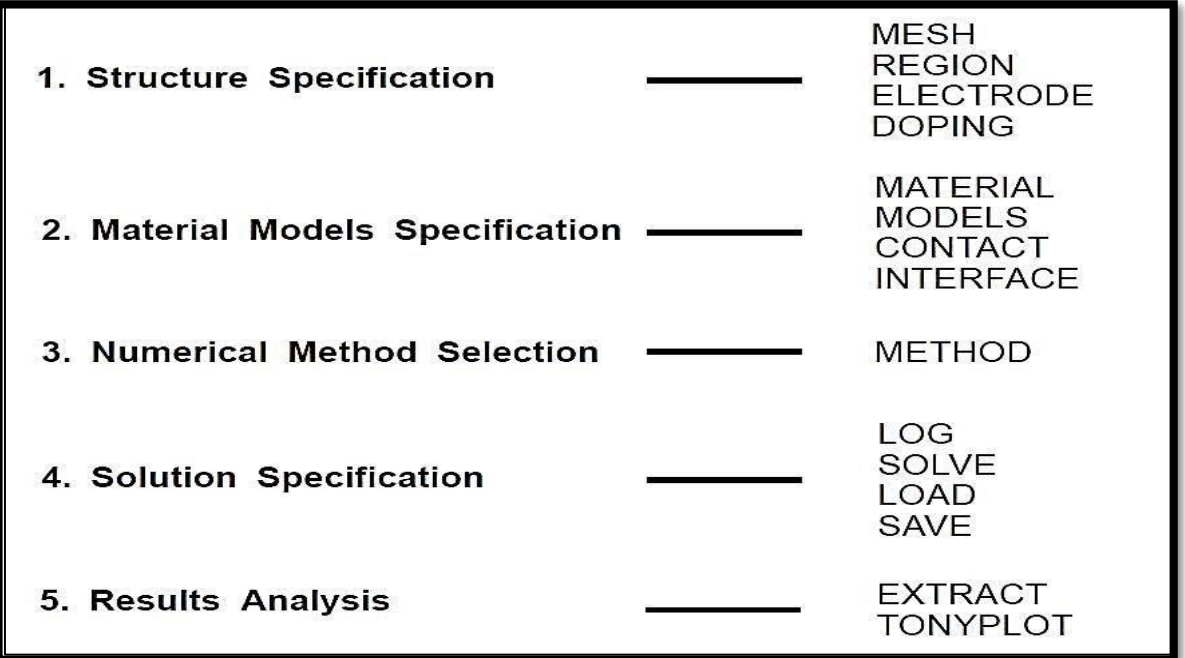

**Figure 3.3** Ordre des groupes des commandes dans un programme ATLAS[25].

Si les paramètres de matériau ou les modèles sont définis dans le mauvais ordre, ils ne peuvent pas être utilisés dans les calculs. L'ordre des instructions dans la définition du maillage, la définition structurelle et les groupes de solutions est également important. Sinon, cela pourrait également entraîner un fonctionnement incorrect ou une fin de programme.

#### **3.6 Spécification de la structure dans SILVACO ATLAS :**

Il existe trois façons de définir une structure de périphérique dans Atlas. La première consiste à lire une structure existante à partir d'un fichier. La structure est créée par une exécution antérieure de l'Atlas ou par un autre programme tel qu'ATHENA ou DEVEDIT. Un message MESH charge dans le maillage, la géométrie, les positions des électrodes et le dopage de la structure. La deuxième méthode consiste à utiliser la fonctionnalité d'interface automatique de DECKBUILD pour transférer la structure de saisie d'ATHENA ou de DEVEDIT. La troisième façon est de créer une structure en utilisant le langage de commande ATLAS, ce qui est notre cas.

#### **MESH** :

Définit un maillage à la structure simulée ou permet de faire appel à un maillage défini précédemment voir la (figure 3.4).

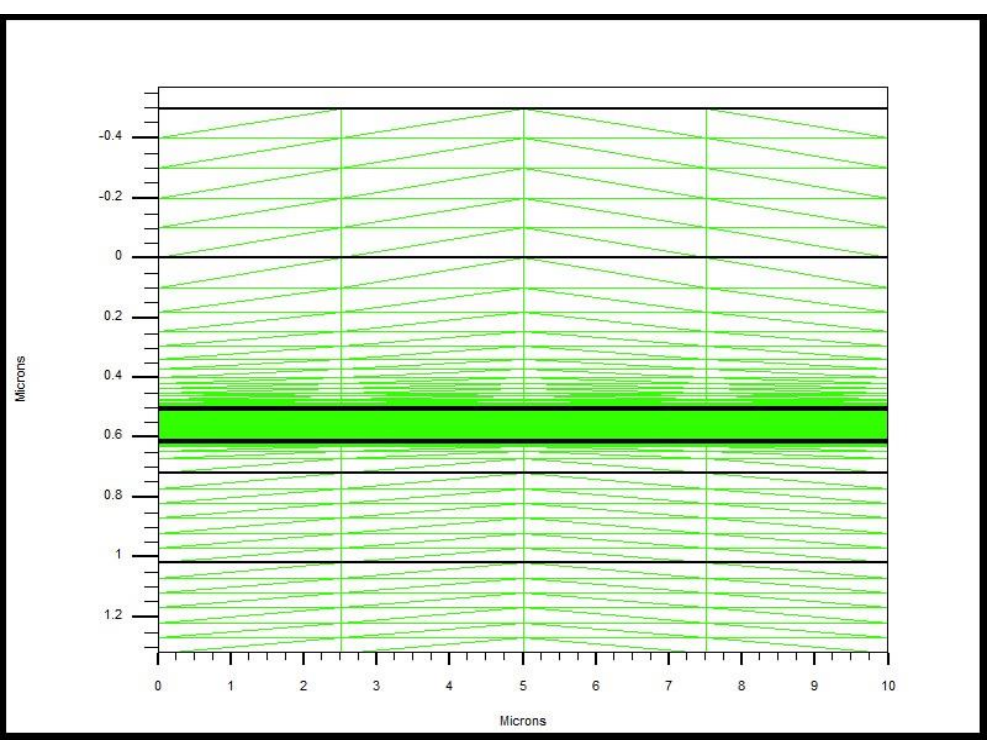

**Figure 3.4** MESH d'une cellule solaire en a-Si:H[25]

#### **REGION :**

Définit chaque région de la structure. Cette commande permet non seulement de définir spatialement une région donnée mais aussi d'indiquer le matériau se trouvant dans cette région donnée voir la (figure 3.5).

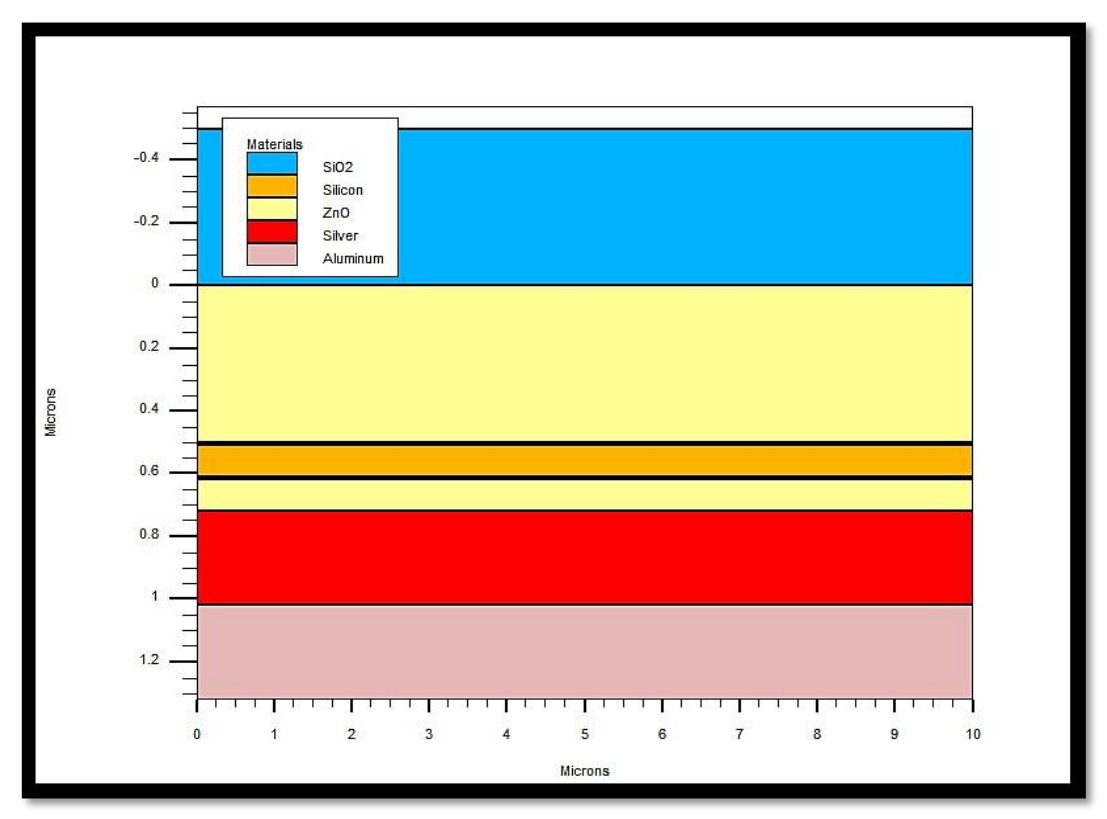

**Figure 3.5** Spécification des régions et des matériaux pour a-Si:H[25].

 **ELECTRODE** : Permet de définir la position d'une électrode et éventuellement le matériau qui la forme.

 **DOPING** : Permet de définir un type, une concentration et un profil de dopage pour une région donnée de la structure.

 **BEAM** : Indique un signal d'entrée optique sous forme d'un faisceau de lumière monochromatique ou polychromatique. Le faisceau ainsi défini est activé avec la commande SOLVE. BEAM est utilisé pour calculer des courants sous lumière ou des réponses spectrales.

 **MODELS** : Spécifie les modèles physiques utilisés et la température globale de la structure.

 **METHOD :** Permet de choisir les méthodes numériques à employer pour résoudre les équations et aussi de choisir les paramètres liés à ces algorithmes.

 **LOG** : Permet d'enregistrer toutes les caractéristiques électriques calculées par ATLAS dans un fichier de type « .log ». Suivant le régime (continu, alternatif ou transitoire), toutes les données générées par la commande SOLVE sont enregistrées dans ce fichier.

 **LOAD :** Charge des solutions antérieures qui vont ainsi servir comme valeur initiale pour trouver la solution d'autres points de polarisation.

35

 **SOLVE :** Permet d'ordonner à ATLAS de trouver une solution pour un ou plusieurs points de polarisation.

 **SAVE** : Enregistre la structure et les grandeurs internes du dispositif pour tout point dans un fichier de sortie de type « .str ». Les informations sauvées correspondent à un état donné de la structure.

**EXTRACT** : Permet d'extraire des valeurs numériques à partir des fichiers « .log »

 **TONYPLOT** : Permet de faire appel à l'outil de visualisation du même nom. Cet outil permet de représenter les fichiers « .str » et « .log ».

#### **3.7 L'analyse des résultats :**

Une fois qu'une solution a été trouvée et enregistrée dans des fichiers, les informations peuvent être affichées graphiquement avec TONYPLOT.

Nous pouvons également utiliser la capacité d'extrait DECKBUILD pour capturer les différentes figures des cellules solaires. Nous initialisons d'abord la capacité d'extraction avec le fichier d'entrée capturé.

Extract peut également être utilisé pour déterminer certaines valeurs importantes telles que le courant de court-circuit ( $I_{sc}$ ), la tension circuit ouvert ( $V_{oc}$ ), la puissance maximale ( $P_m$ ), la tension à la puissance maximale  $(V_m)$ , le courant à la puissance maximale  $(I_m)$  et facteur de forme (FF). Voir les (figures 3.6) et (3.7) suivantes :

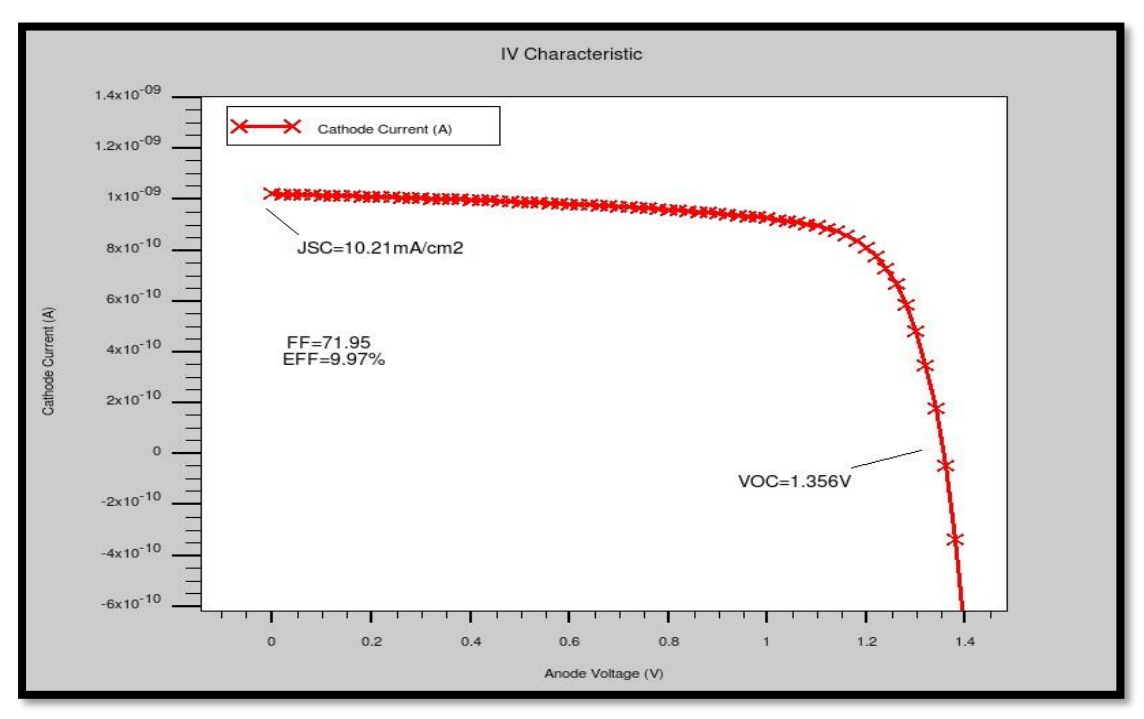

**Figure 3.6** courbe d'une cellule solaire (a-Si:H: / µc-Si: H) tracée à l'aide de TONYPLOT[25].

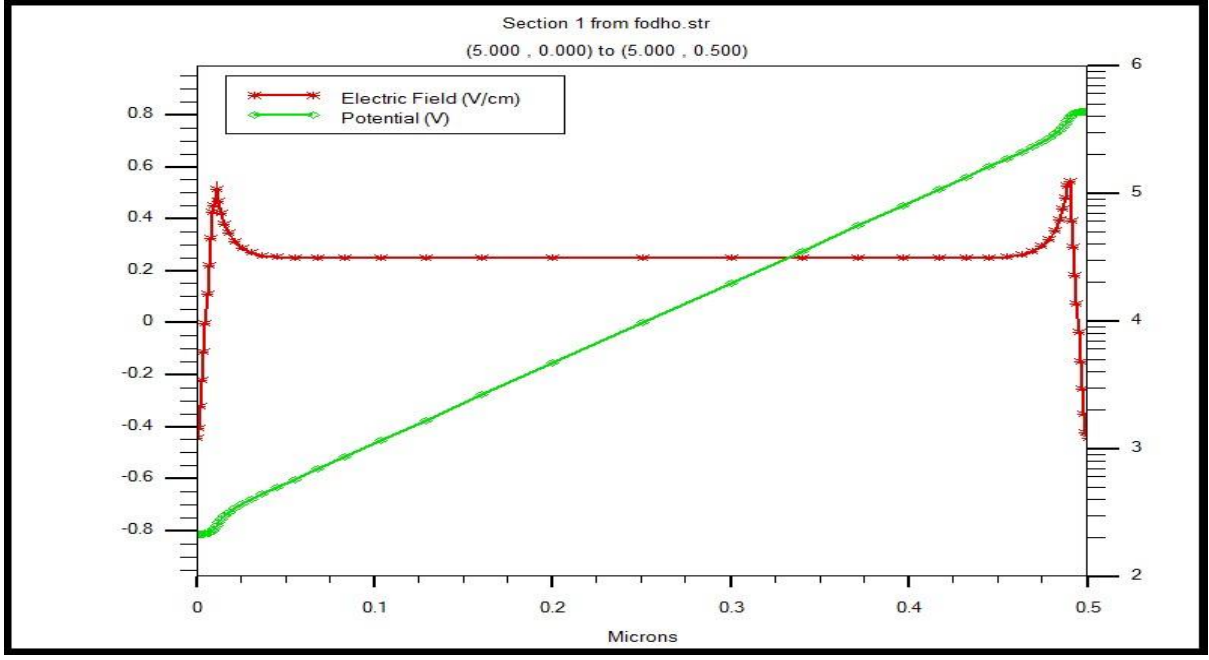

**Figure 3.7** champ électrique interne et potentiel des cellules p-i-n en a-Si:H: à l'aide de TONYPLOT[25]

#### **3.8 Conclusion :**

Dans ce chapitre, nous avons décrit le simulateur SILVACO Atlas Le simulateur numérique utilisé dans ce travail .

# **Chapitre 4** Résultats et discussion

#### **4.1 Introduction :**

Dans ce chapitre, nous allons présenter les résultats de la simulation numérique par le logiciel SILVACO Atlas d'une cellule solaire en a-Si:H et l'interprétation des résultats trouvés. Nous allons commencer par la définition de la structure de notre cellule solaire, les modèles et les paramètres des matériaux à utiliser dans la simulation. Par la suite, nous allons étudier l'influence du dopage sur les couche p-n, les épaisseurs des couches p-i-n et la mobilité dans la couche intrinsèque sur les paramètres externes  $(J_{sc}, V_{oc}, FF$  et  $\eta$ ) de notre cellule solaire en donnant des interprétations sur les résultats trouvés.

#### **4.2 Modélisation de la cellule solaire dans SILVACO Atlas :**

La cellule solaire à étudier à une structure p-i-n avec deux électrodes. Par ailleurs, afin d'utiliser le logiciel SILVACO Atlas, on doit passer par quatre étapes essentiel: La définition du maillage, des régions, des électrodes et du dopage.

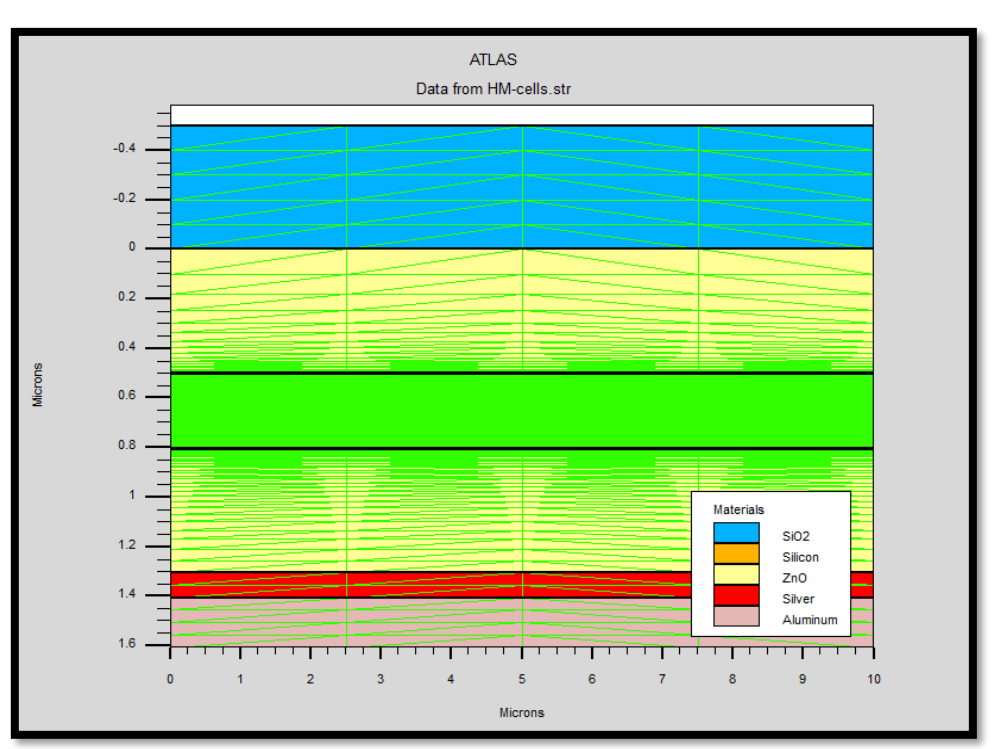

#### **a. Maillage :**

**Figure 4.1** Le maillage de la cellule solaire en a-Si :H simuler par SILVACO Atlas.

Pour procéder à la simulation numérique, il est nécessaire de définir le maillage de la structure. Le maillage divise la structure à simuler en petites cellules pour permettre la résolution numérique des équations fondamentales des semi-conducteurs (équations de continuité et de Poisson pour les électrons et pour les trous) afin de trouver la distribution des porteurs de charges, du potentiel électrique et du courant. Le maillage doit être le plus fin possible pour l'obtention de bons résultats de simulation. Dans notre cas, le maillage doit être plus fin dans la région-i comme nous le montre la (Figure 4.1).

#### **b. Régions :**

Après l'opération du maillage, vient l'étape de définition des régions. Ces dernières déterminent les différentes couches formant notre cellule solaire, la couche intrinsèque et la couche de type p et n sont en a-Si:H. Nous avons aussi utilisé une couche en oxyde de silicium (SiO2) jouant le rôle de couche antireflet de la cellule solaire.

#### **c. Electrodes :**

Une fois les régions et les matériaux spécifiés, vient l'étape de la définition des électrodes. L'anode en ZnO est situé sur la couche en a-Si:H, et la cathode en argent (Ag) est réalisée sur toute la surface inferieure de la couche en a-Si:H de type n de la cellule solaire.

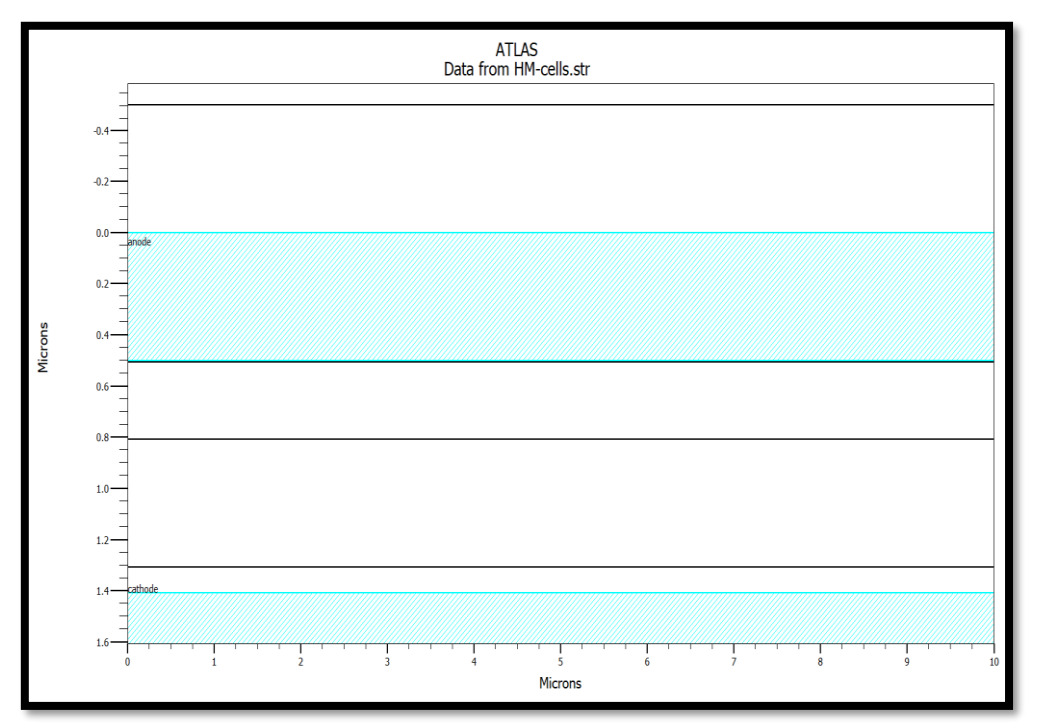

**Figure 4.2** Les électrodes (cathode-anode) de la cellule solaire en a-Si:H simuler par SILVACO Atlas**.**

#### **d. Dopage :**

Les couches de notre cellule solaire en a-Si:H dopées avec des concentrations des accepteurs N<sub>a</sub> et des donneurs N<sub>d</sub> de l'ordre de 10E20 et 10E16 (cm<sup>-3</sup>) respectivement.

#### **4.3 Structure de la cellule solaire en a-Si:H :**

La lumière pénètre dans le dispositif à travers la couche de verre en dioxyde de silicium (SiO2), cette dernière est utilisée comme une couche supérieure garantit la transparence et maintient la stabilité mécanique et thermique du dispositif. Son épaisseur est de 0.5µm. La deuxième couche est la couche d'oxyde de zinc (ZnO), elle sert à l'absorption des photons dans la cellule et assure le contact électrique (anode) pour la cellule solaire. Son épaisseur est égale aussi à 0.5µm. La troisième, la quatrième et la cinquième couche représentent les trois régions de la cellule solaire dans l'ordre p-i-n en a-Si:H. La couche mince de type p son épaisseur est environ (10nm), est dopée d'une façon uniforme avec une concentration des accepteurs  $N_a=1E20$  cm<sup>-3</sup> .la couche i est une couche mince intrinsèque son épaisseur varie entre (50-500) nm), et la couche n de l'épaisseur (10nm) est dopée aussi d'une façon uniforme avec une concentration des donneurs  $N_d=1E16$  (cm<sup>-3</sup>). Le contact arrière a une épaisseur de 0.5 $\mu$ m en (ZnO) qui améliore le confinement optique et la réflexion de la lumière sur la couche métallique arrière. Environ 0.1µm de la couche conductrice en argent (Ag) servant de réflecteur pour la lumière non absorbée à travers la structure p-i-n.

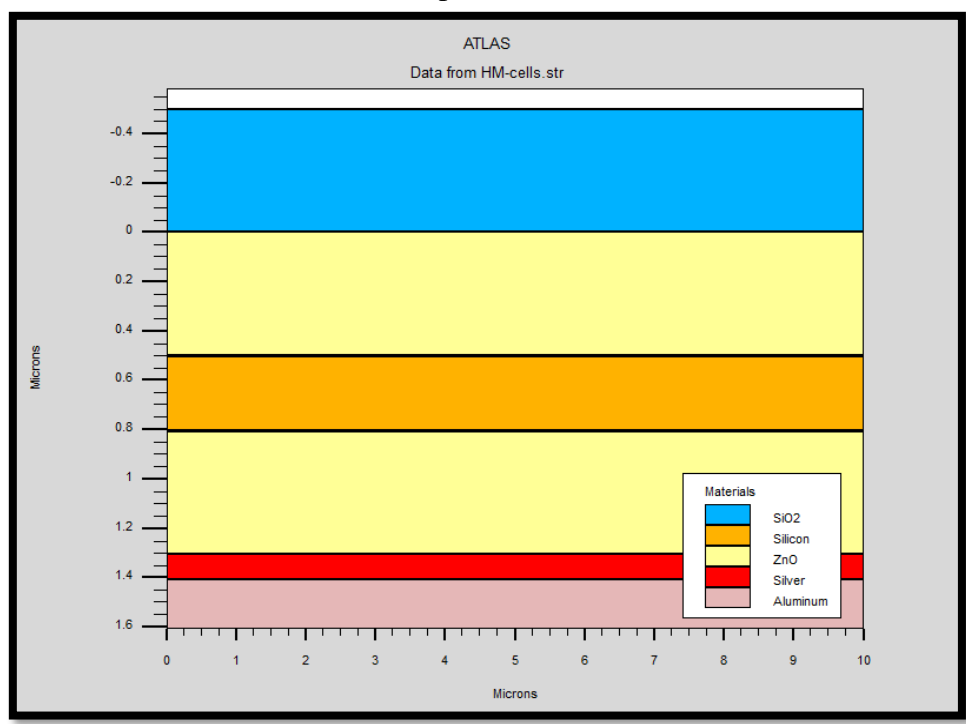

**Figure 4.3** Structure de la cellule solaire en a-Si :H simuler par SILVACO Atlas.

#### **4.4 Modelés de simulation et paramètres des matériaux :**

La simulation avec le logiciel Atlas exige l'introduction des paramètres du composant électronique ainsi que les paramètres des matériaux constituant la structure à étudier. Les paramètres importants et nécessaires pour la simulation d'une cellule solaire dans Atlas sont : L'énergie du gap, les densités des électrons et des trous, les densités des états de la bande de conduction et de la bande de valence, les mobilités des électrons et des trous, la permittivité, l'affinité électronique et les paramètres optiques. L'ensemble des paramètres que nous avons utilisé dans la simulation de la cellule solaire en a-Si:H sont groupés dans le (tableau 4.1).

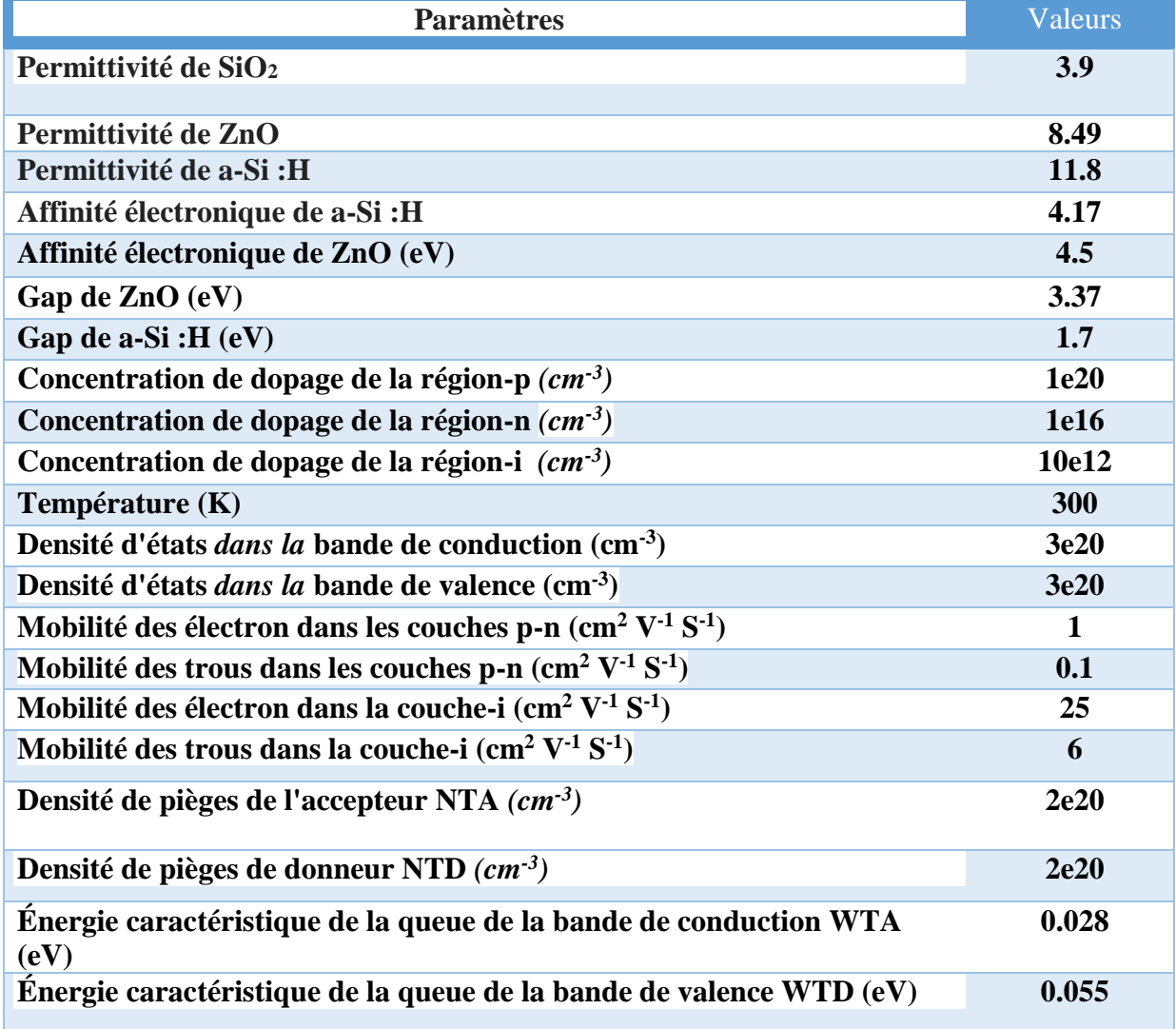

**Tableau 4.1** Les paramètres utiliser pour la simulation de la cellule solaire en a-Si: H

#### **4.5 Effet de l'épaisseur de la couche (i) intrinsèque sur la caractéristique (J-V) :**

Les électrons en excès sont réellement fournis de la couche de type n à la couche de type p, en laissant les couches chargées positivement et négativement (respectivement) et en créant un champ électrique considérable (E) (typiquement supérieur à  $10^4$  V/cm). La lumière du soleil pénètre dans la cellule solaire sous forme de flux de photons traversant la couche de type p. La plupart des photons, qui sont absorbés par la couche intrinsèque qui est beaucoup plus épaisse, généreront des photo porteurs (électrons/trous). Les photo-porteurs sont balayés par le champ électrique vers les couches de type n et de type p, générant par conséquent de l'électricité solaire.

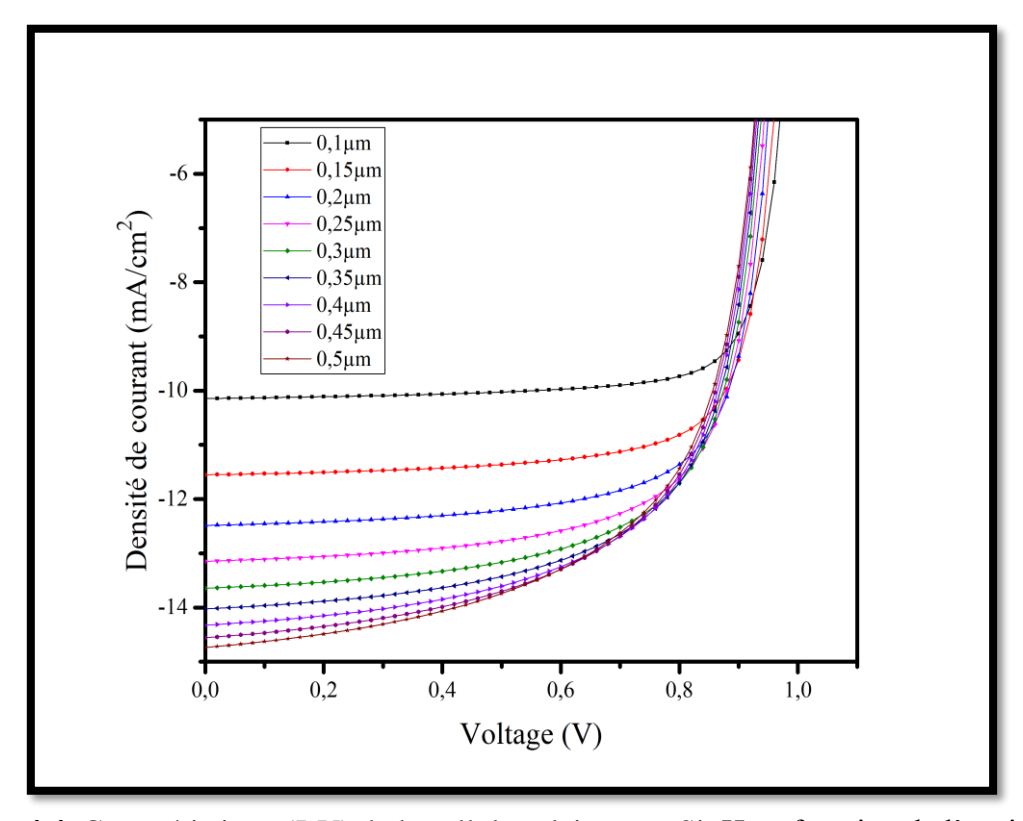

**Figure 4.4** Caractéristique (J-V) de la cellule solaire en a-Si :H en fonction de l'epaisseur-i. Nous pouvons voir que la caractéristique (J-V) est sensible à l'épaisseur de la couche i.

 Une couche d'absorbeur épais (couche i) peut absorber plus de lumière pour générer des électrons et des trous (porteurs). Cependant, une couche i plus épaisse dégrade le champ électrique ou le transport des porteurs. D'autre part, une couche mince ne peut pas absorber suffisamment de lumière. L'épaisseur de la couche i est un paramètre clé qui peut limiter les performances des cellules solaires p-i-n à base du silicium amorphe.

 Comme le montre la (figure 4.5), l'augmentation de l'épaisseur de la couche i induit la réduction du champ électrique dans la couche i. Mais cette réduction du champ n'affecte pas le photo-courant, principalement parce que le champ électrique à l'interface p / i est suffisamment élevé pour assurer la collection d'un nombre maximal de photo-porteurs alors que le taux de recombinaison est toujours inférieur au taux de génération.

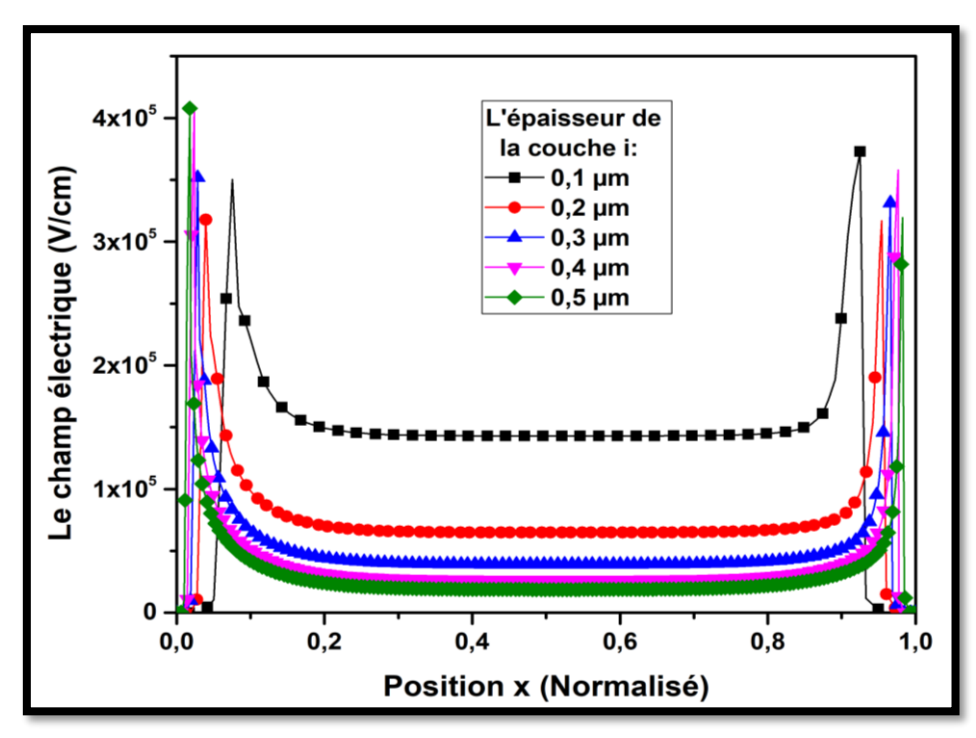

**Figure 4.5** Champ électrique interne et potentiel des cellules p-i-n en a-Si:H: à l'aide de TONYPLOT.

 Pour analyser plus en détail l'effet de la couche i sur le comportement de notre dispositif, nous présentons dans la (figures 4.6) et (tableau 4.2) l'effet de l'épaisseur sur les paramètres photovoltaïques Jsc, Voc, FF et η, respectivement. Le Jsc augmente d'abord avec l'augmentation de l'épaisseur de la couche i en raison de la longueur croissante du trajet de la lumière dans la couche absorbante et atteint sa valeur maximale de  $14,73 \text{mA/cm}^2$  à  $0,5 \text{ µm}$ .

Le V<sub>oc</sub> diminue avec l'augmentation de l'épaisseur de la couche i et montre une tendance à la stabilisation après 0,3 µm. Généralement, Voc est influencé par la recombinaison en surface et en volume.

Le FF et  $\eta$  sont les principaux indicateurs de la qualité de la cellule solaire, le FF est en général le paramètre le plus sensible aux propriétés de la couche i en termes de densité de défauts et les pertes de recombinaison. Le FF diminue fortement de 80,56% à 65,08% lorsque la couche i augmente de 0,1 µm à 0,5 µm. Une couche plus épaisse, affecte la collection de porteurs de charge car les porteurs de charge doivent parcourir une plus longue distance avant

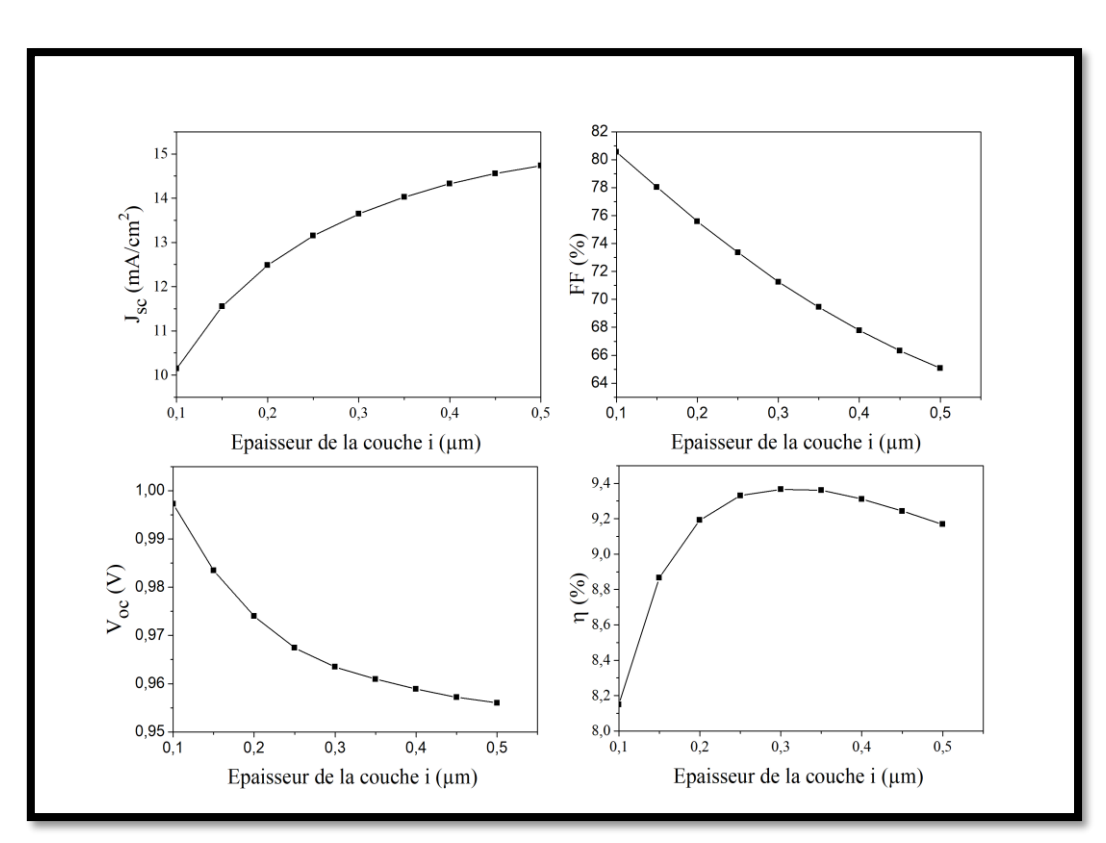

d'atteindre les contacts, et avec la réduction du champ électrique moyen sur la couche i, des pertes de recombinaison peuvent être augmentées et détériorer le FF.

**Figure 4.6** Les parametres externe de la cellule solaire Jsc, Voc,  $FF$  et  $\eta$  en a-Si: H en fonction de l'epaisseur de la couche-i.

Le rendement de conversion  $\eta$  est déterminé par la valeur de  $J_{\rm sc}$  en conjonction avec le Voc et le FF de la courbe caractéristique J-V. L'optimum η est de 9,36% avec une couche i épaisse de 0,3 µm. La diminution de  $V_{oc}$  et de FF est également responsable de la perte d'efficacité η, et n'est que partiellement compensée par la première augmentation de  $J_{sc}$  à sa valeur maximale.

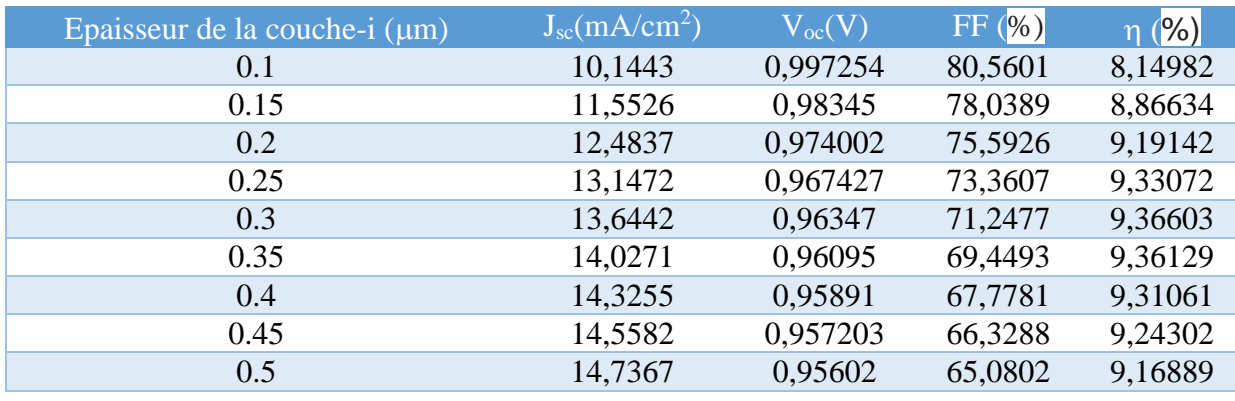

Tableau 4.2 les paramètres externe J<sub>sc</sub>, V<sub>oc</sub>, FF et η de la cellule en fonction de l'épaisseur de la couche-i.

#### **4.6 Effet de l'épaisseur de la couche n :**

Nous avons constaté que l'augmentation de l'épaisseur de la couche de type n n'a pas beaucoup d'influence sur les paramètres photovoltaïques.  $J_{\rm sc}$  est le seul paramètre qui a diminué faiblement avec l'augmentation de l' épaisseur et par la suite une légère diminution du rendement de conversion de la cellule solaire. Ce résultat est aussi obtenu (figure 4.8) lors du changement d'épaisseur de la couche de type p.

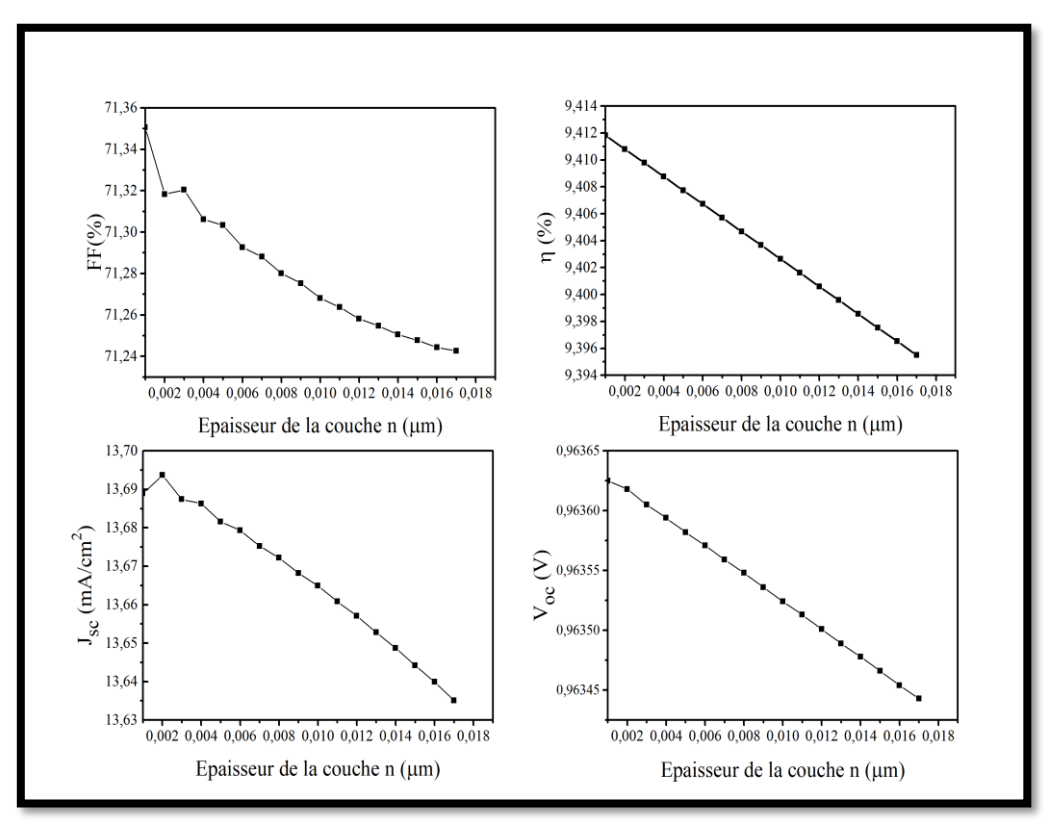

**Figure 4.7** Les parametres externe de la cellule solaire Jsc, Voc, FF et  $\eta$  en a-Si :H en fonction de l'epaisseur de la couche-n.

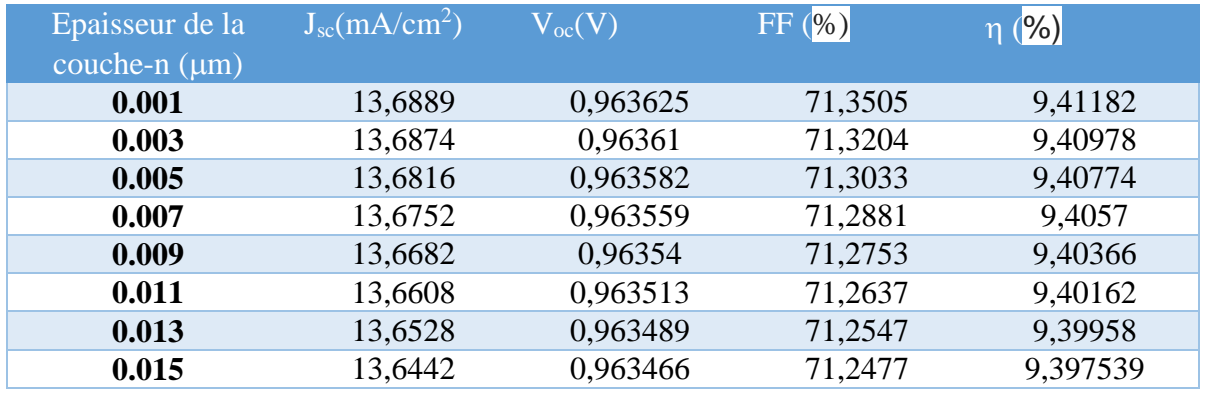

Tableau 4.3 Les paramètres externe J<sub>sc</sub>, V<sub>oc</sub>, FF et η de la cellule en fonction de l'épaisseur

de la couche-n.

#### **4.7 Effet de l'epaisseur de la couche p :**

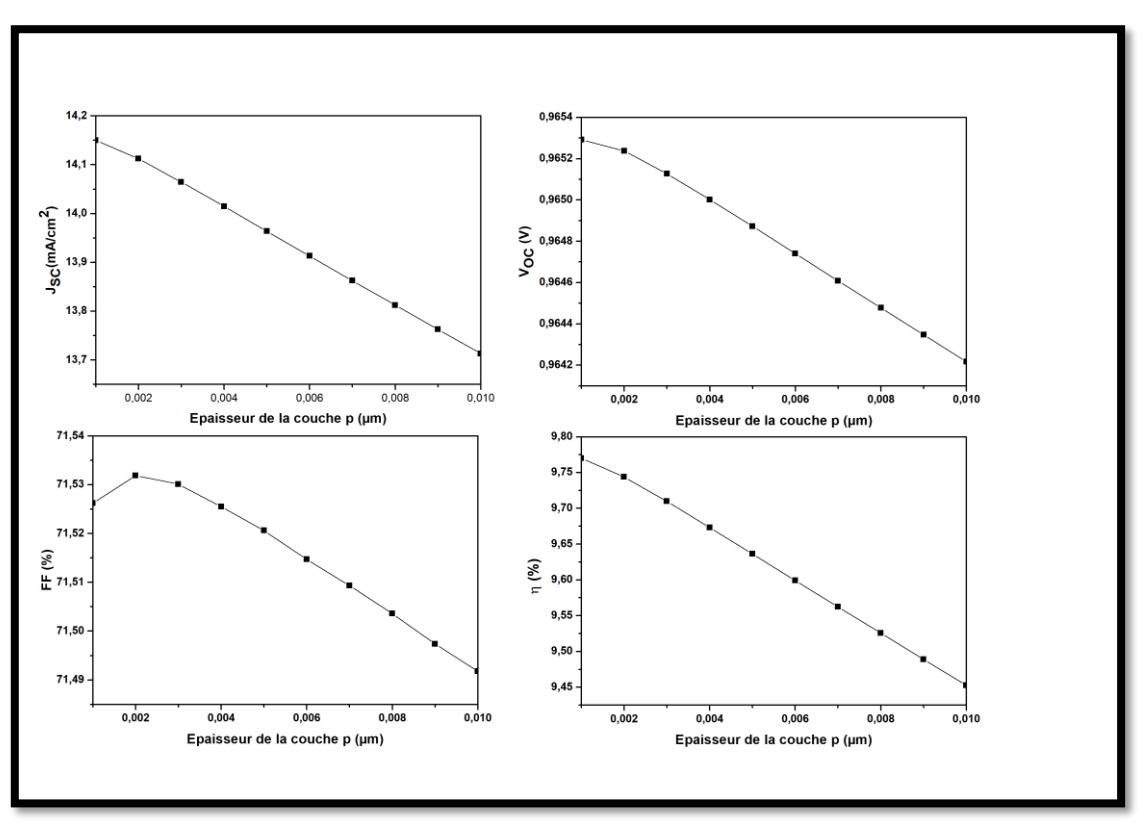

Figure 4.8 Les parametres externes de la cellule solaire Jsc, Voc, FF et η en a-Si :H en fonction de l'epaisseur de la couche-p.

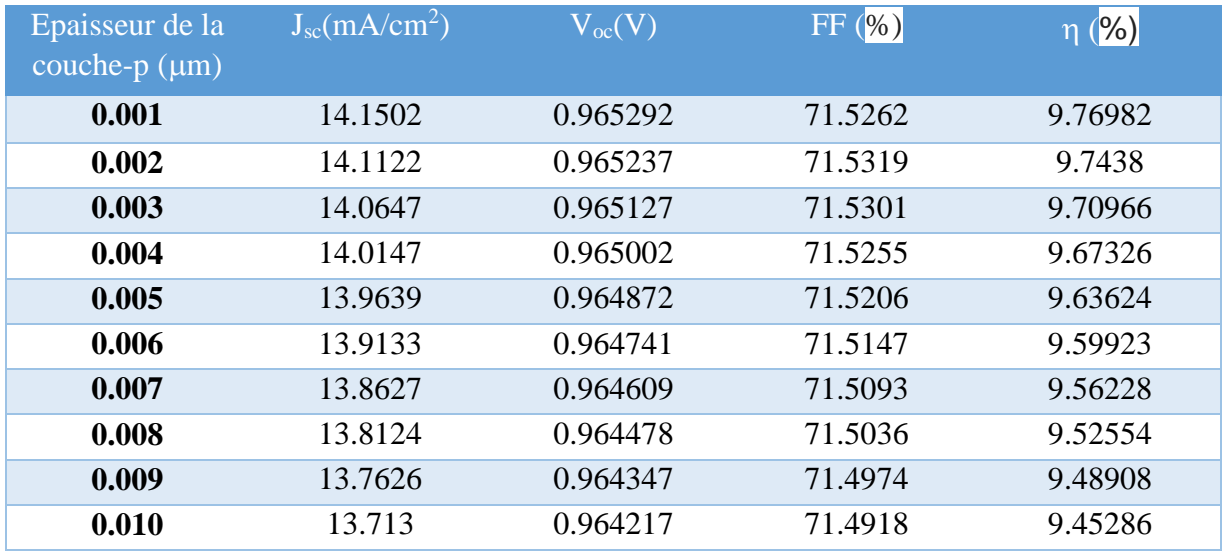

**Tableau 4.4** Les paramètres externe  $J_{sc}$ ,  $V_{oc}$ , FF et  $\eta$  de la cellule en fonction de l'épaisseur

de la couche-p.b

#### **4.8 Effet de concentration de dopage de la couche de type n :**

La concentration du dopage de la couche de type n  $(N_d)$  de la cellule solaire est variée de 10E16 à 10E20 (cm<sup>-3</sup>), la concentration du dopage de la couche de type p ( $N_a$ ) est maintenue constante 10E20 (cm<sup>-3</sup>), Nous avons constaté que l'augmentation du dopage de la couche de type n n'a pas beaucoup d'influence sur les paramètres externes de la cellule. Le  $J_{sc}$  qui a diminué faiblement avec le dopage. N<sub>d</sub>=10E18, J<sub>sc</sub> augmente faiblement et par la suite une légère diminution du rendement de conversion de la cellule solaire avec le facteur de forme qui diminue aussi légèrement tandis que le  $V_{\text{oc}}$  augmente légèrement avec l'effet du dopage.

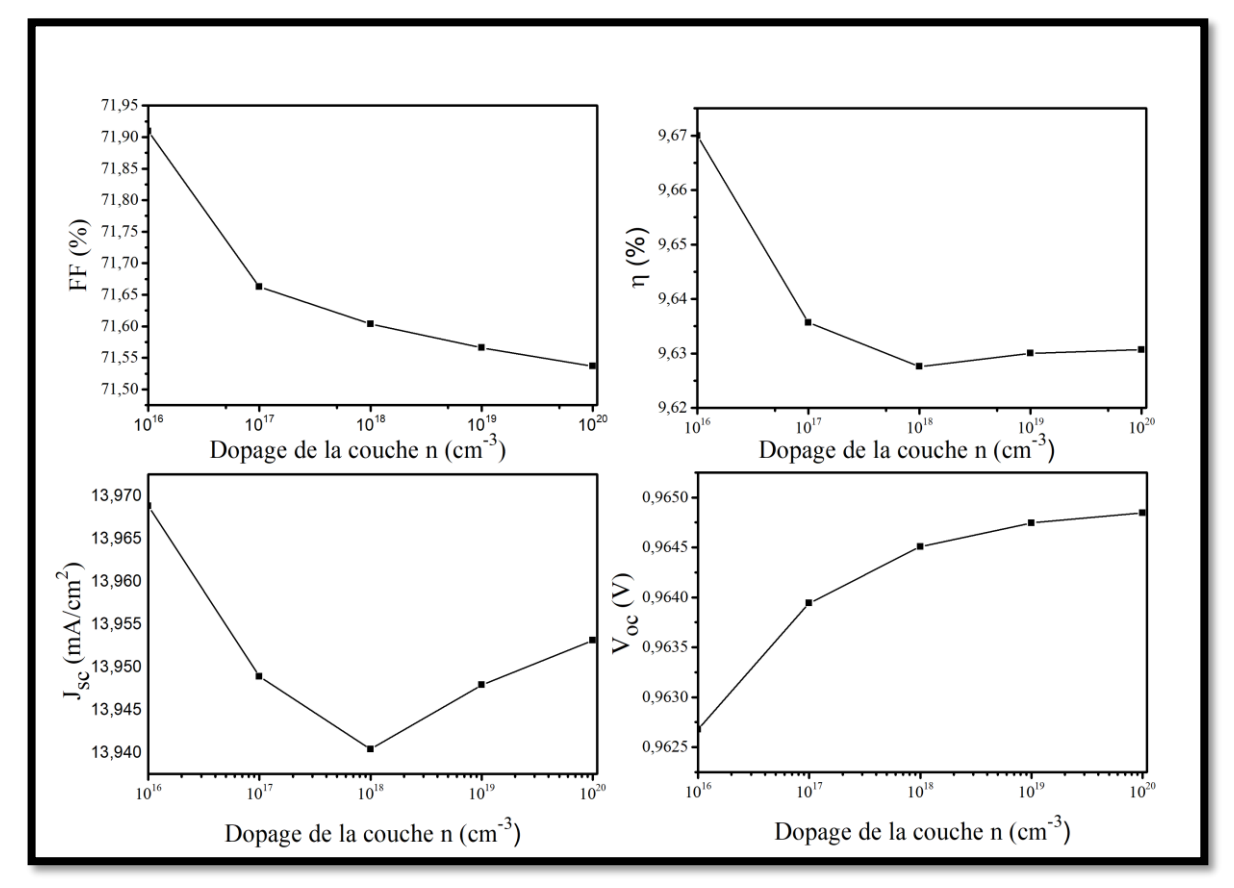

Figure 4.9 Les parametres externe de la cellule solaire Jsc, Voc, FF et  $\eta$  en a-Si :H en fonction de dopage de type-n.

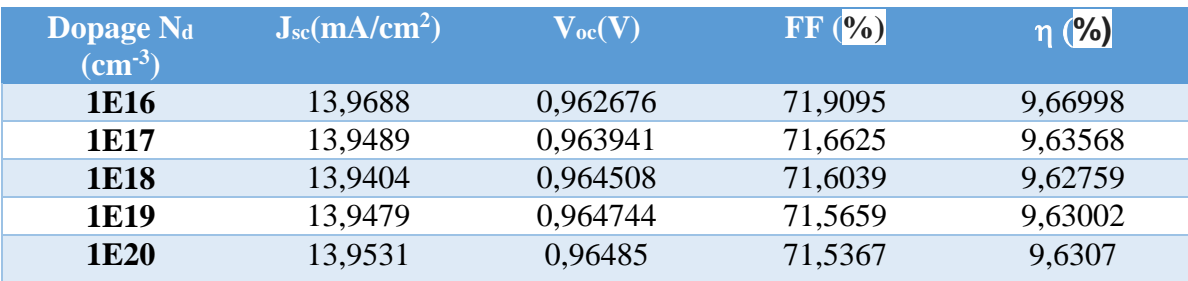

Tableau 4.5 Les paramètres externe J<sub>sc</sub>, V<sub>oc</sub>, FF et  $\eta$  de la cellule en fonction de dopage de

type-n

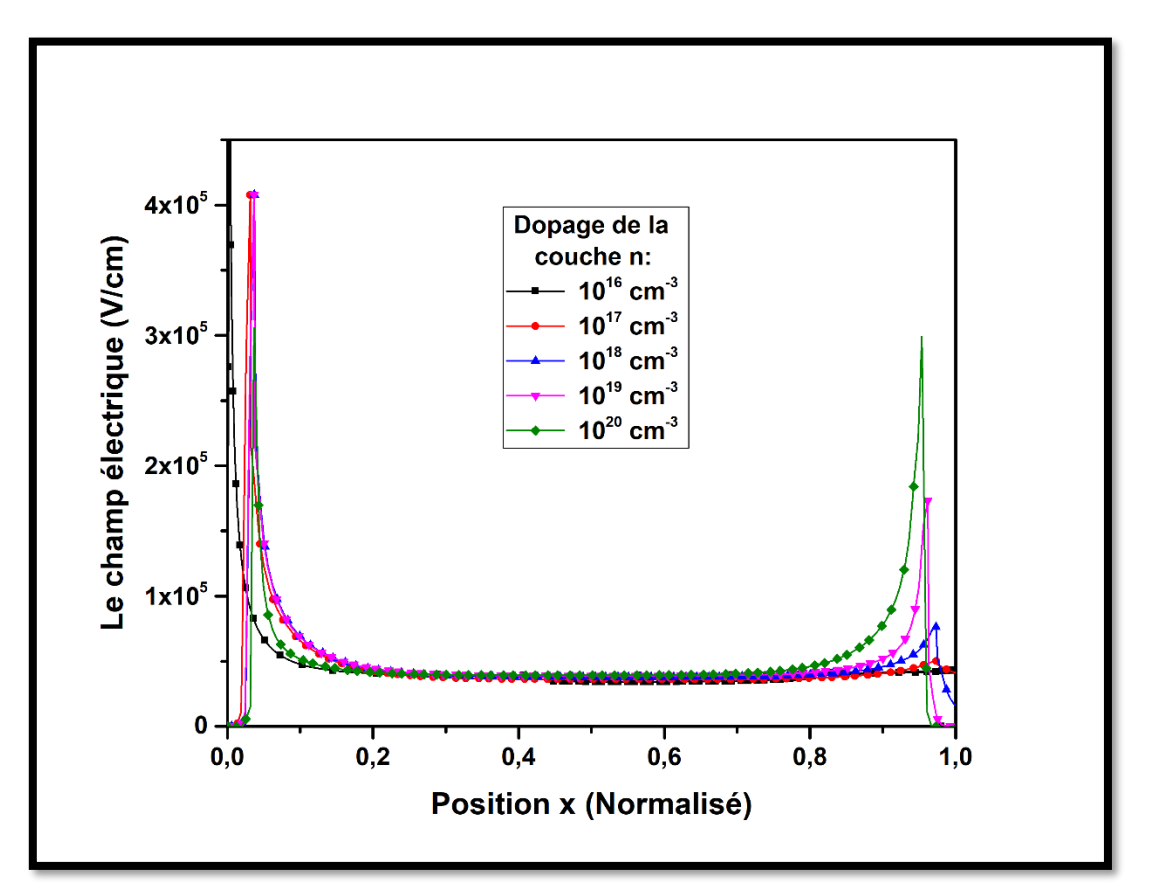

**Figure 4.10** Champ électrique interne et potentiel des cellules p-i-n en a-Si: H.

Le champ éléctrique et le taux de recombinaison ont de l'influence sur les parametres externe. Ils présentent un léger accroissement avec l'augmentation du dopage de la couche de type n dans la région de la jonction i/n. Le taux de recombinaison augmente avec le dopage de la couche de type p dans le coté de la région intrinsèque et près de la région de type n. Cette augmentation du taux de recombinaison a un effet sur la chute de la densité du courant de court circuit et par la suite le rendement de conversion de la cellule solaire.

#### **4.9 Effet de la concentration de dopage de la couche de type p :**

La concentration du dopage de la couche de type-p  $(N_a)$  de la cellule solaire est variée de 10E16 à 10E20 (cm<sup>-3</sup>), le dopage de la couche de type-n est maintenue constant N<sub>a</sub>=10E16 (cm<sup>-3</sup>), avec l'augmentation de dopage sur la couche p on réalise que le courant de court-circuit  $J_{\rm sc}$  augmente progressivement, le facteur de forme FF et le  $V_{\rm oc}$  augmente aussi, tandis que le rendement passe de 8.5% avec Na=10E16 (cm<sup>-</sup>) au 9.6 % avec Na=10E20 (cm<sup>-3</sup>), La structure p-i-n permet d'utiliser un niveau de dopage assez élevé de l'émetteur sans avoir de dégradation du rendement de la cellule.

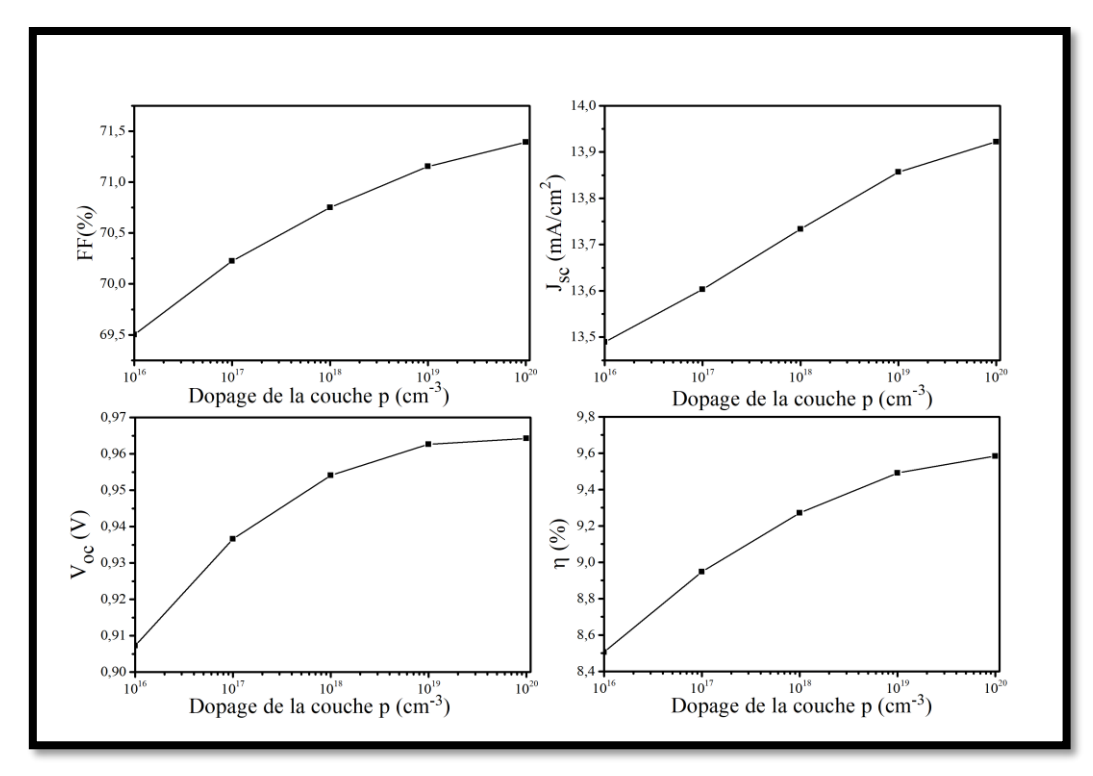

Figure 4.11 Les parametres externe de la cellule solaire Jsc, Voc, FF et  $\eta$  en a-Si :H en fonction de dopage de type-p.

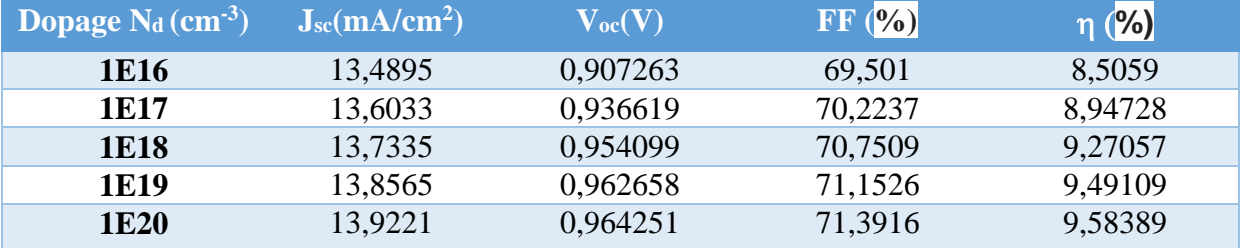

Tableau 4.6 Les paramètres externe J<sub>sc</sub>, V<sub>oc</sub>, FF et  $\eta$  de la cellule en fonction de dopage de

type-p.

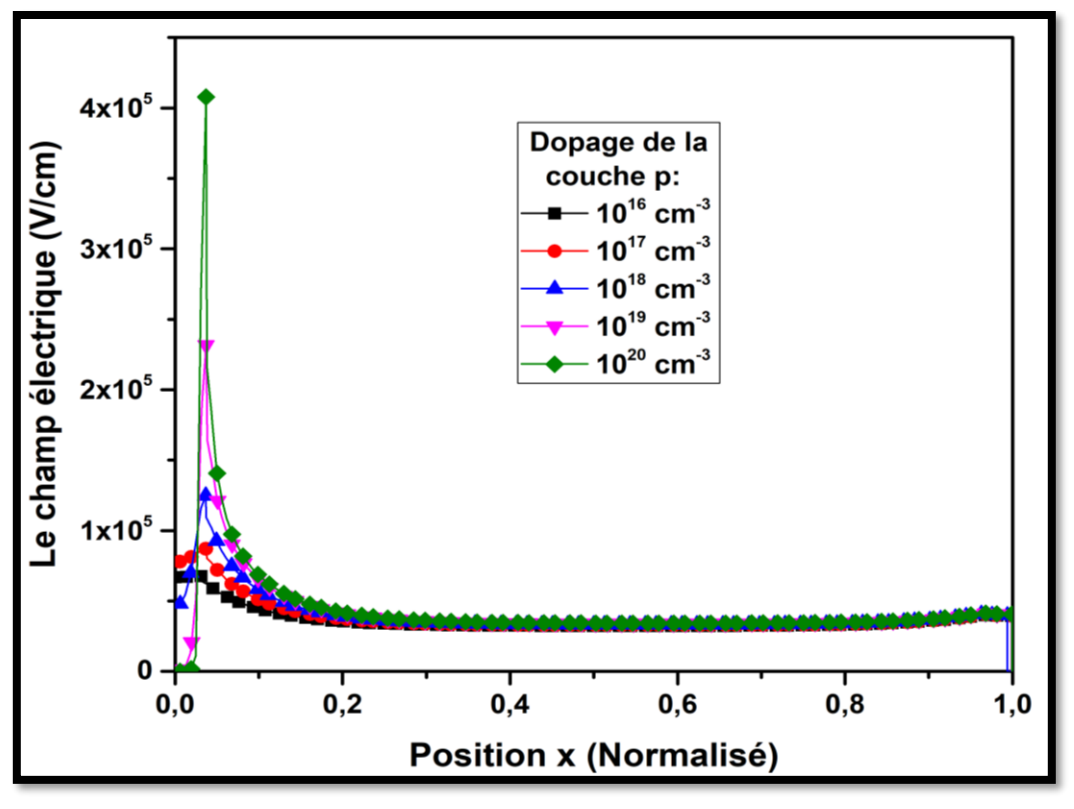

**Figure 4.12** Champ électrique interne et potentiel des cellules p-i-n en a-Si: H.

Le dopage adéquat choisi pour améliorer notre cellule  $p$ -i-n est 1E20 (cm<sup>-3</sup>) pour une épaisseur de  $0.01\mu$ m (qui est déjà l'épaisseur utilisée) qui donne un J<sub>sc</sub> de 13.92mA/cm<sup>2</sup> et un rendement de 9.58%. La structure p-i-n permet d'utiliser un niveau de dopage assez élevé de l'émetteur sans avoir de dégradation du rendement de la cellule. Quand on augmente le dopage, et l'épaisseur de l'émetteur, on diminue sensiblement la résistance série, ce qui augmente le courant et le rendement par conséquent.

#### **4.10 Effet de la mobilité sur une cellule solaire à base de a-Si:H :**

 Pour apporter certaines améliorations à nos cellules solaires étudiées, nous avons varié les mobilités de la couche i de la cellule en a-Si: H, comme indiqué dans le (tableau 4.7). Les mobilités sont variées dans la gamme expérimentale.

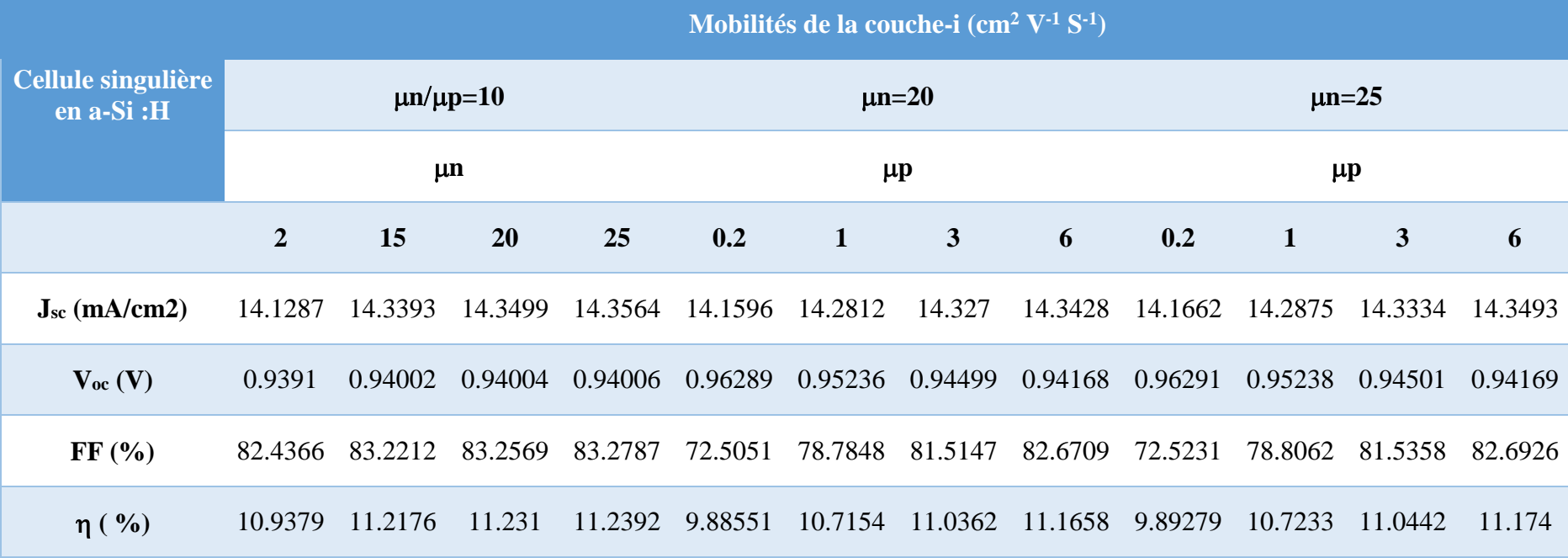

**Tableau 4.7** Les paramètres externe de la cellule J<sub>sc</sub>, V<sub>oc</sub>, FF et η en fonction des Mobilités dans le a-Si :H

 Plus les mobilités de la couche i sont meilleures, plus les paramètres externes de la cellule donnent de meilleure résultats, Les meilleurs résultats peuvent être résumés comme suit :

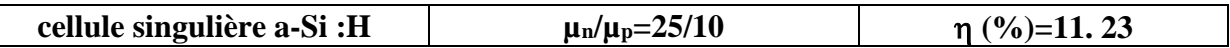

Tableau 4.8 Le meilleur rendement η obtenu en augmentant les mobilités de la couche i.

#### **4.11 Conclusion :**

Dans ce chapitre, nous avons utilisé l'outil Atlas du logiciel SILVACO pour l'étude du comportement électrique de la cellule solaire en a-Si: H. En premier lieu de notre simulation, nous avons abouti à une caractéristique électrique J(V) en varions l'épaisseur de la couche intrinsèque (i) en améliorant le rendement de conversion. Nous avons aussi étudié l'effet des paramètres technologiques de la cellule solaire par l'étude de l'effet de l'épaisseur des couches (n) et (p), le dopage de la couche (p) et la couche (n) et enfin, nous avons varié les mobilités de la couche intrinsèque dans la gamme expérimentale. Nous avons obtenu un rendement de conversion de 11. 23%.

# **Conclusion générale**

Ce travail vise à comprendre le fonctionnement des cellules solaires à base de silicium amorphes hydrogéné (a-Si:H). Nous avons utilisé l'outil Atlas du logiciel SILVACO-TCAD pour la simulation numérique afin d'optimiser les performances. Nos objectifs étaient :

- En premier temps, de simuler la cellule solaire en a-Si:H de structure (p-i-n) et calculer sa caractéristique électrique (J-V) et ces paramètres externes tels que le courant de court-circuit  $J_{sc}$ , la tension en circuit ouvert  $V_{oc}$ , le facteur de forme FF et le rendement de conversion $\eta$ .
- En second temps d'étudier l'influence des différents paramètres de ses couches tels que l'épaisseur, le dopage, la mobilité sur ses performances photovoltaïques et interpréter les résultats obtenus.

Nous avons structuré notre travail en quatre chapitres essentiels, plus une introduction générale et une conclusion.

Dans le premier chapitre, nous avons entamé les propriétés optoélectroniques des semiconducteurs à base de silicium amorphe hydrogéné (a-Si:H). Le second chapitre était consacré pour les notions générales sur la cellule solaire en a-Si:H avec les équations fondamentales. Dans le troisième chapitre nous avons décrit le logiciel SILVACO-TCAD et nous avons déterminé les différentes étapes de la simulation. En dernier lieu, nous avons simulé notre cellule solaire (a-Si:H) en utilisant l'outil Atlas. Nous avons défini la structure de cette cellule, le maillage, les régions, les électrodes et le dopage ainsi que les paramètres des matériaux utilisés pour la simulation.

Dans la simulation, nous avons étudié en premier lieu l'influence des épaisseurs de : la couche intrinsèque, la couche n et la couche p et nous avons trouvé une valeur optimale du rendement de cette cellule qu'est égale à 9,58% pour une épaisseur de 0.3 µm de la couche intrinsèque.

Nous avons varié en second lieu les concentrations du dopage des couches p/n. Ces deux derniers n'ont pas beaucoup d'influence sur les paramètres externes de la cellule solaire.

A la fin de notre travail, nous avons apporté une amélioration à notre cellule solaire en variant la mobilité de la couche intrinsèque  $(\mu_n/\mu_p=25/10)$ , nous avons obtenu un rendement de conversion de 11.23%.

Comme perspective à ce travail, nous souhaitons étudier les cellules solaires multijonctions à base du a-Si:H.

#### **Références bibliographiques :**

- [1]. Bouguenna, I., R. Mostefaoui, and A. Belfar, Modélisation et Optimisation d'une Cellule Solaire Tandem a-Si: H/a-SiGe.
- [2]. Chittick, R.C.J.J.o.N.-C.S., Properties of glow-discharge deposited amorphous germanium and silicon. 1970. **3**(3): p. 255-270.
- [3]. MEFTAH, A.J.D.D.P., Etude des propriétés de transport dans les structures photovoltaïques à base de Silicium Amorphe Hydrogéné (a-Si: H) en régime stationnaire et transitoire. 2005.
- [4]. Turban, G., Dissociation et transport dans un plasma de silane durant la croissance de couches minces de silicium amorphe hydrogene. 1981.
- [5]. Tibermacine, T., Caractérisation des Défauts Profonds dans le Silicium Amorphe Hydrogéné et autres Semiconducteurs Photo-Actifs de type III-V par la Méthode de Photocourant Constant: CPM. 2011, UNIVERSITE DE MOHAMED KHIDER BISKRA.
- [6]. Ricaud, A. and M.J.C.d.c. Grätzel, Photopiles solaires(de la physique de la conversion photovoltaïque aux filières, matériaux et procédés). 1997.
- [7]. SERDOUK, M.R., Etude par simulation numérique des propriétés électriques d'une cellule solaire en silicium amorphe hydrogéné (a-Si: H). 2015, Université Mohamed Khider-Biskra.
- [8]. Mott, N.J.P.M., NF Mott, Philos. Mag. 22, 7 (1970). 1970. **22**: p. 7.
- [9]. Staebler, D. and C.J.A.p.l. Wronski, Reversible conductivity changes in dischargeproduced amorphous Si. 1977. **31**(4): p. 292-294.
- [10]. Tauc, J., Amorphous and liquid semiconductors. 2012: Springer Science & Business Media.
- [11]. قديدي and نادية, Modélisation numérique de la photoconductivité modulée avec inclusion du processus phototransport par saut" hopping" dans le silicium amorphe hydrogéné (a-Si: H). 2013, Université Mohamed Khider-Biskra.
- [12]. LEILA, A., Modélisation de l'effet STABLER-WRONSKI dans une cellule solaire Pin en silicium amorphe hydrogène. 2016 Université Tahri Mohamed de Béchar.
- [13]. Urbach, F.J.P.R., The long-wavelength edge of photographic sensitivity and of the electronic absorption of solids. 1953. **92**(5): p. 1324.
- [14]. Street, R.J.H.A.S., by RA Street, pp. 431. ISBN 0521371562. Cambridge, UK: Cambridge University Press, August . Hydrogenated Amorphous Silicon. 1991: p. 431.
- [15]. Mott, N. and E. Davis, Electronic processes in non-crystalline materials, 2nd edn. Clarendon. 1979, Oxford.
- [16]. Shockley, W. and W.J.P.r. Read Jr, Statistics of the recombinations of holes and electrons. 1952. **87**(5): p. 835.
- [17]. Hall, R.J.P.R., RN Hall, Phys. Rev. 83, 288 (1951). 1951. **83**: p. 288.
- [18]. Hall, R.J.P.R., RN Hall, Phys. Rev. 87, 387 (1952). 1952. **87**: p. 387.
- [19]. Romain, N., Caractérisations de couches minces de CuGaSe2 obtenues par MOVCD. 1999, Montpellier 2.
- [20]. Legros, R., Physique des semiconducteurs, technologie, diodes. 1974: Eyrolles.
- [21]. Sze, S., K.K.J.N.Y.J.W. Ng, and S. Inc, Physics of semiconductor physics. 1981: p. 47.
- [22]. Mott, N.J.A.i.P., Electrons in disordered structures. 1967. **16**(61): p. 49-144.
- [23]. Mathieu, H. and H. Fanet, Physique des semiconducteurs et des composants électroniques. Vol. 189. 2001: Dunod Paris.
- [24]. Laugier, A. and J.-A. Roger, Les photopiles solaires: du matériau au dispositif, du dispositif aux applications. 1981: Technique et documentation.
- [25]. Bouhdjar, A., Study and numerical simulation of (a-Si:  $H/\mu$ c-Si: H) heterojunction solar cells. Etude et simulation numérique des cellules solaires à hétérojonction (a-Si: H/µc-Si: H. 2016, Université Mohamed Khider-Biskra.
- [26]. Chenoufi, H.J.M.d.m., Optimisation du procédé technologique de réalisation d'une cellule solaire par la technique de diffusion. 2005.
- [27]. Sayad, Y.J.I.N.d.S.A.d.L., Détermination de la longueur de diffusion des porteurs de charge minoritaires dans le silicium cristallin par interaction lumière matière. 2009.
- [28]. Herino, R., et al., Porosity and pore size distributions of porous silicon layers. 1987. **134**(8): p. 1994-2000.
- 29. Sarkar, C.K., Technology Computer Aided Design: Simulation for VLSI MOSFET. 2013: CRC Press.
- [30]. Michael, S., A. Bates, and M. Green. Silvaco ATLAS as a solar cell modeling tool. in Conference Record of the Thirty-first IEEE Photovoltaic Specialists Conference, 2005. 2005. IEEE.
- [31]. Atlas, D.S.J.S.I.S., Santa Clara, CA, USA, Atlas user's manual. 2005.

*Abstract* 

The work of this memory is a numerical simulation study of a hydrogenated amorphous silicon solar cell (a-Si: H) of a p-i-n structure using the SILVACO-TCAD simulator. We extracted the external parameters of the studied solar cell: the current density-voltage characteristic (J-V), the short-circuit current density  $J_{sc}$ , the open-circuit voltage  $V_{oc}$ , feel factor FF, and the conversion efficiency  $\eta$ . We have tried to understand the photocell behavior of this solar cell, analyzing the profile of internal parameters such as electric field and recombination rate. Our simulation was made to optimize the solar cell in the singular configuration. As a result, the thickness of the intrinsic layer (i) has an influence on the conversion efficiency, the doping concentrations of the p and n type layers have a negligible effect on the performance of the cell, and the mobility's load carriers have an influence on the conversion efficiency when we take into consideration the experimental results of other research. The optimal obtained efficiencies is 11.23%.

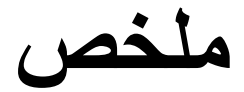

هذا العمل هو عبارة عن دراسة محاكاة رقمية لخلية الشمسية من السيليكون غير المتبلور المهدرج ) :Si-a H )لتركيبة n-i-p باستخدام برنامج المحاكات TCAD-SILVACO مع وحدة Atlas. تمكنا من استخالص الخصائص الخارجية للخلية الشمسية المدروسة مثل: خاصية كثافة التيار الكهربائي بداللة التوتر المطبق(J-V)، كثافة تيار الدائرة القصيرة Jsc، جهد الدائرة المفتوحة Voc، معامل التعبأة FF ومردود التحويل n حاولنا فهم سلوك الكهر وضوئية لهذه الخلية الشمسية، بالتحليل الخصائص الداخلية مثل الحقل الكهربائي ومعدالت االلتحام. في سبيل تحسين أداء الخلية الشمسية كانت النتائج. سمك الطبقة الجوهرية i لها تأثير على المردود، وتركيز التطعيم لطبقات p وn لها تأثير ضئيل على أداء الخلية، وحركيات حامالت الشحنة آخذين بعن االعتبار النتائج التجريبية المتحصل عليها حيث يكون لحامالت الشحنة تأثير على المردود التحويل. أفضل مردود تم الحصول عليه هو .٪11.23